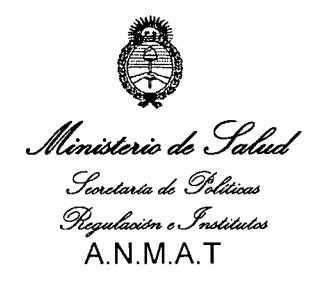

"2012 - Año de Homenaje al doctor D. MANVEL BELGRANO"

# 5908 **DISPOSICIÓN Nº**

04 OCT 2012 BUENOS AIRES,

VISTO el Expediente Nº 1-0047-10713-11-1 de la Administración Nacional de Medicamentos, Alimentos y Tecnología Médica; y

#### CONSIDERANDO:

Que por las presentes actuaciones la firma INVAP S.E. solicita la autorización de modificación del Certificado de Autorización y Venta de Productos Médicos Nº PM-1178-14, denominado: ACCESORIOS PARA SISTEMAS DE BRAQUITERAPIA, CARGA REMOTA DIFERIDA.

Que lo solicitado se encuadra dentro de los alcances de la Disposición ANMAT Nº 2318/02, sobre el Registro Nacional de Productores y Productos de Tecnología Médica (RPPTM).

Que la documentación aportada ha satisfecho los requisitos de la normativa aplicable.

Que el Departamento de Registro y la Dirección de Tecnología Médica han tomado la intervención que les compete.

Que se actúa en virtud de las facultades conferidas por Decreto Nº 1490/92 y del Decreto Nº 425/10.

 $\delta$ 

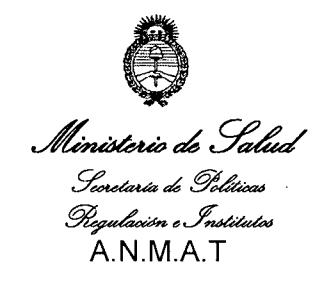

*"2012 -.Jiña de Homenaje a[ doctore]). 'M}'lNVEL rJ3'EL9'RJ1JfO"*

# **DISPOSICION N. 5 9 O 8**

Por ello;

# EL INTERVENTOR DE LA ADMINISTRACIÓN NACIONAL DE MEDICAMENTOS, ALIMENTOS Y TECNOLOGÍA MÉDICA

#### DISPONE:

ARTICULO 1°- Autorízase la modificación del Certificado de Autorización y Venta de Productos Médicos N° PM-1178-14, denominado: ACCESORIOS PARA SISTEMAS DE BRAQUITERAPIA, CARGA REMOTA DIFERIDA.

ARTICULO 2° - Acéptese el texto del Anexo de Autorización de modificaciones el cual pasa a formar parte integrante de la presente disposición y el que deberá agregarse al Certificado de Autorización y Venta de Productos Médicos N° PM-1178-14.

ARTICULO 3° - Anótese; por Mesa de Entradas notifíquese al interesado, gírese al Departamento de Registro para que efectúe la agregación del Anexo de modificaciones al certificado original y entrega de la copia autenticada de la presente Disposición; cumplido, archívese PERMANENTE.

Expediente Nº 1-0047-10713-11-1

**-**

DISPOSICIÓN N<sup>o</sup> 5908<sup> D</sup>. otto A. Orsingher

SUB-INTERVENTOR A.N.M.A.T.

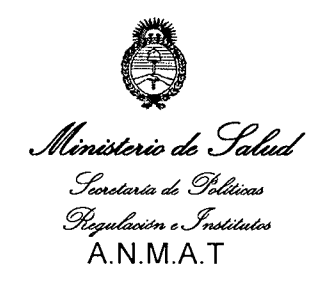

*"2012 -jIño de Jfomenaje a( doctorlJ), 9vtj1JV'l.1EL !J3'EL9If\l1JfO"*

#### ANEXO DE AUTORIZACION DE MODIFICACIONES

El Interventor de la Administración Nacional de Medicamentos, Alimentos y Tecnología Médica (ANMAT), autorizó mediante Disposición ri....9....0....a los efectos de su anexado en el Certificado de Autorización y Venta de Productos Médicos N° PM-1178-14y de acuerdo a lo solicitado por la firma INVAP S.E., la modificación de los datos característicos, que figuran en la tabla al pie, del producto inscripto en (RPPTM) bajo:

Nombre comercial/Genérico aprobado: ACCESORIOS PARA SISTEMAS DE BRAQUITERAPIA, CARGA REMOTA DIFERIDA.

Disposición Autorizante de (RPPTM) Nº 2474 de fecha 8 DE ABRIL DE 2011

Tramitado por expediente N° 1-0047-4586-10-3

Datos a modificar:

.----------------------------

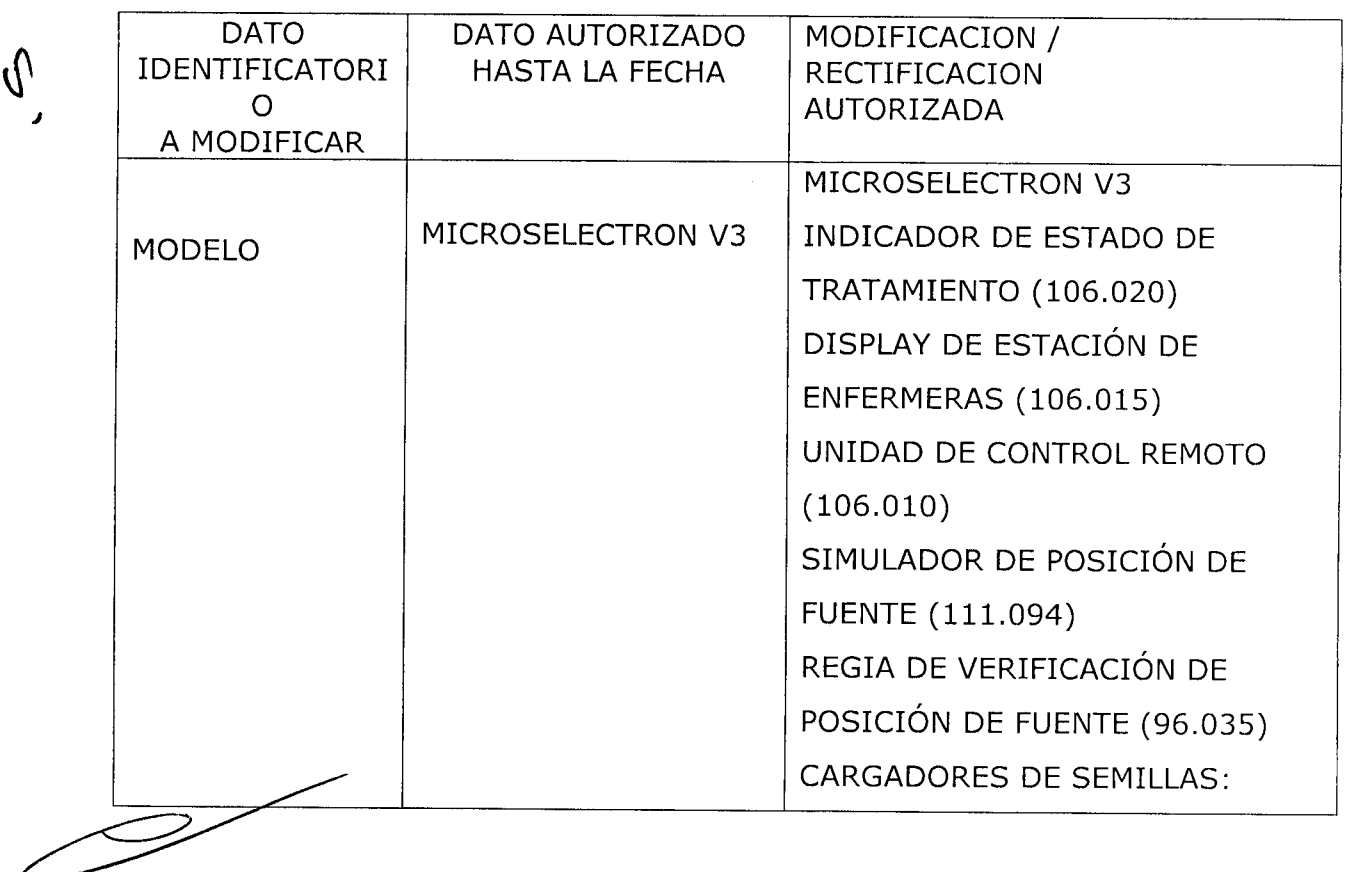

*~¿g~*

Seoretaría de Solíticas *~eJ~* A.N.M.A.T

 $\hat{v}$ 

*"2012 - Jlño áe 'j{omenaje a{ áoctorrJJ. 'JvI.JlJVVrEL IJYELC}!J?Jl'JlfO"*

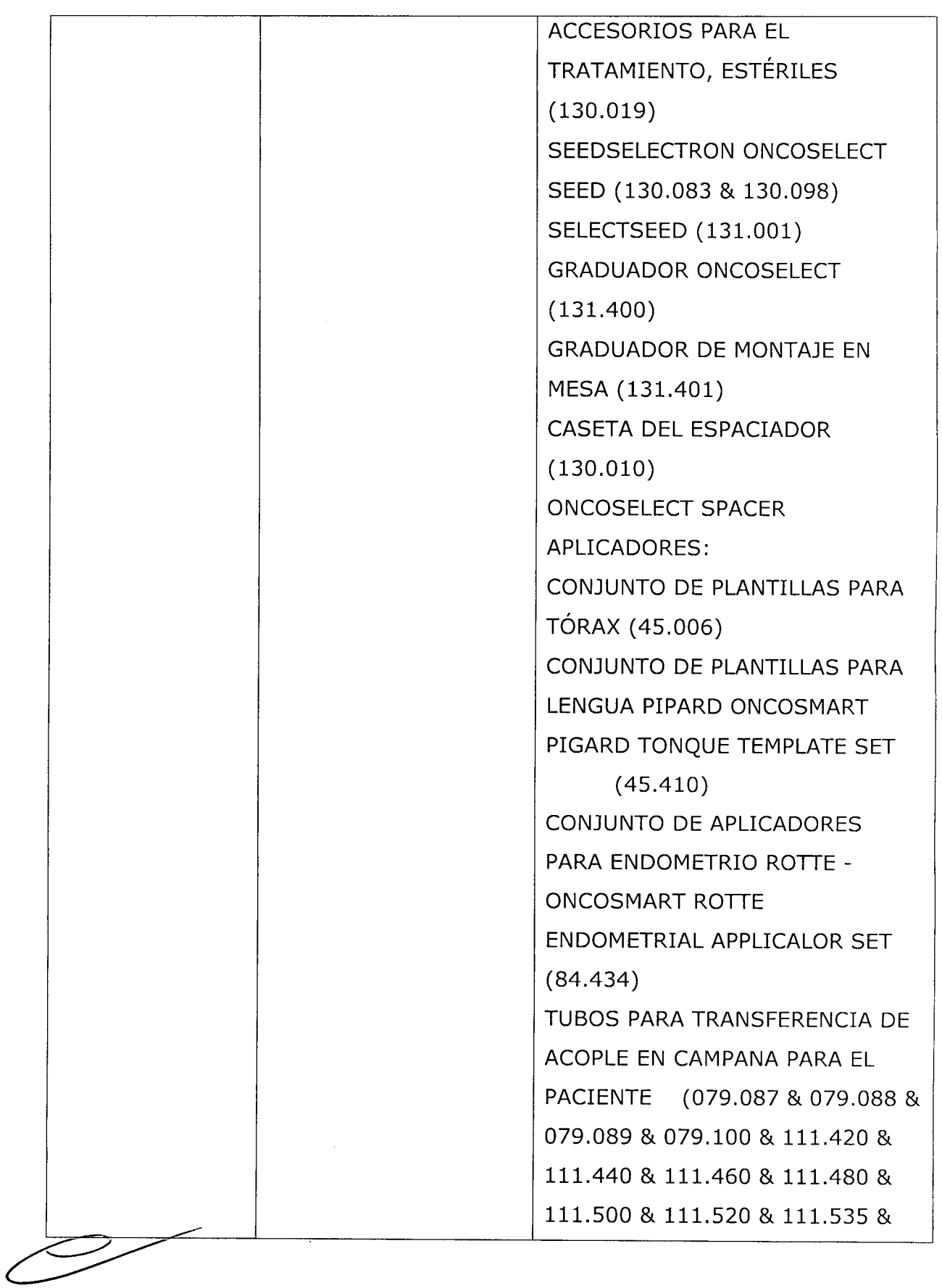

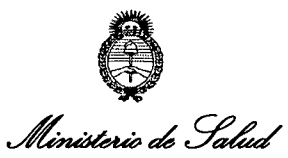

 $\frac{1}{2}$ 

*y~,¿!?~ ~eJ~* A.N.M.A.<sup>-</sup>

/

*"2012 - }l.ño de Jfomenaje a[ doctor(j). 'Jvl}l.:NVEL rB'ELC}'RJlJVD"*

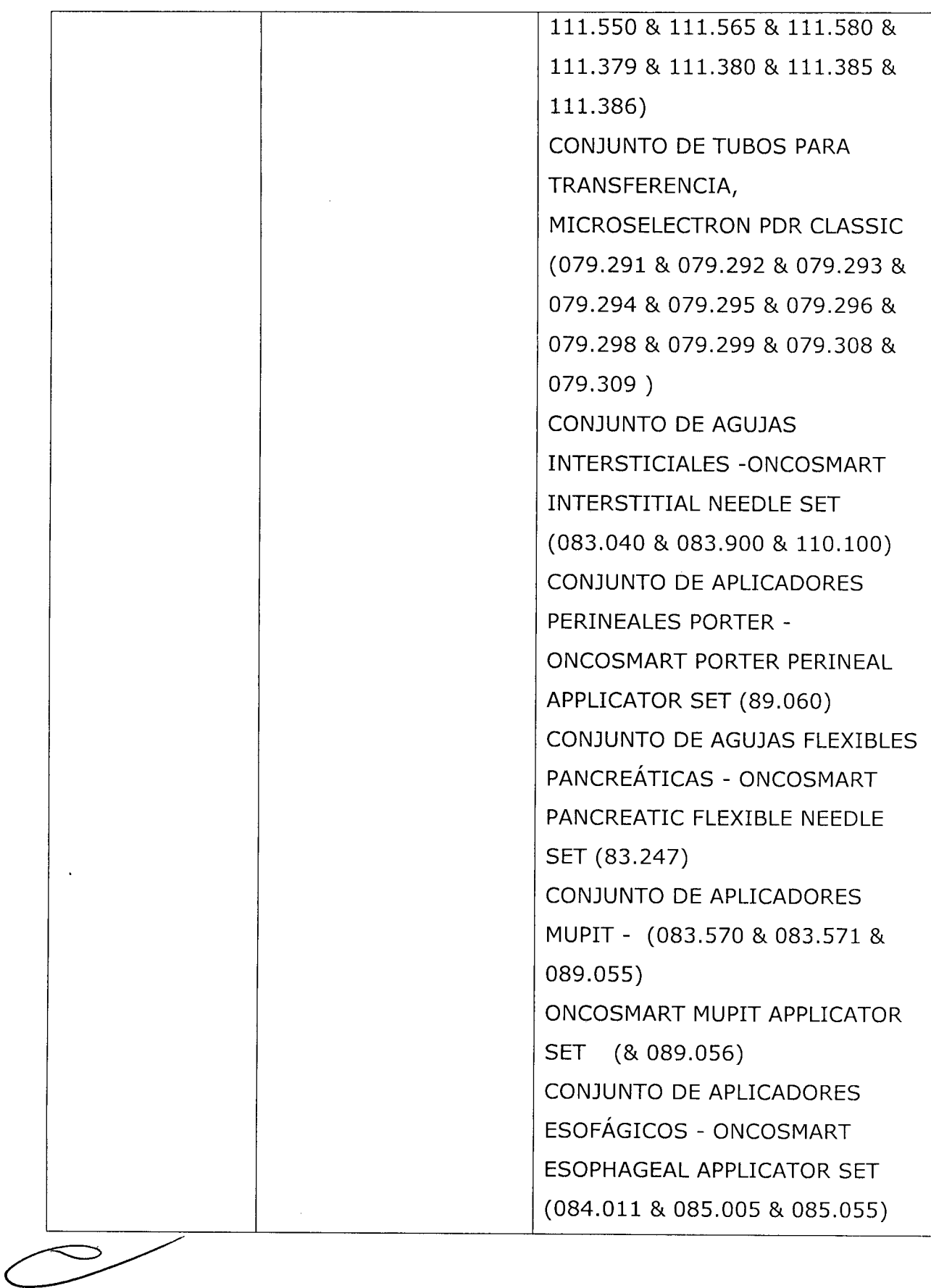

*~,¿gaM*

*Y~,¿,9if~ ~eJ~* A.N.M.A.<sup>-</sup>

*"2012 - Jl1io de Jiomenaje a[ doctor(j). 'MJ1J.fV<EL IBC£LC]iR}1:NO"*

 $\hat{\mathcal{A}}$ 

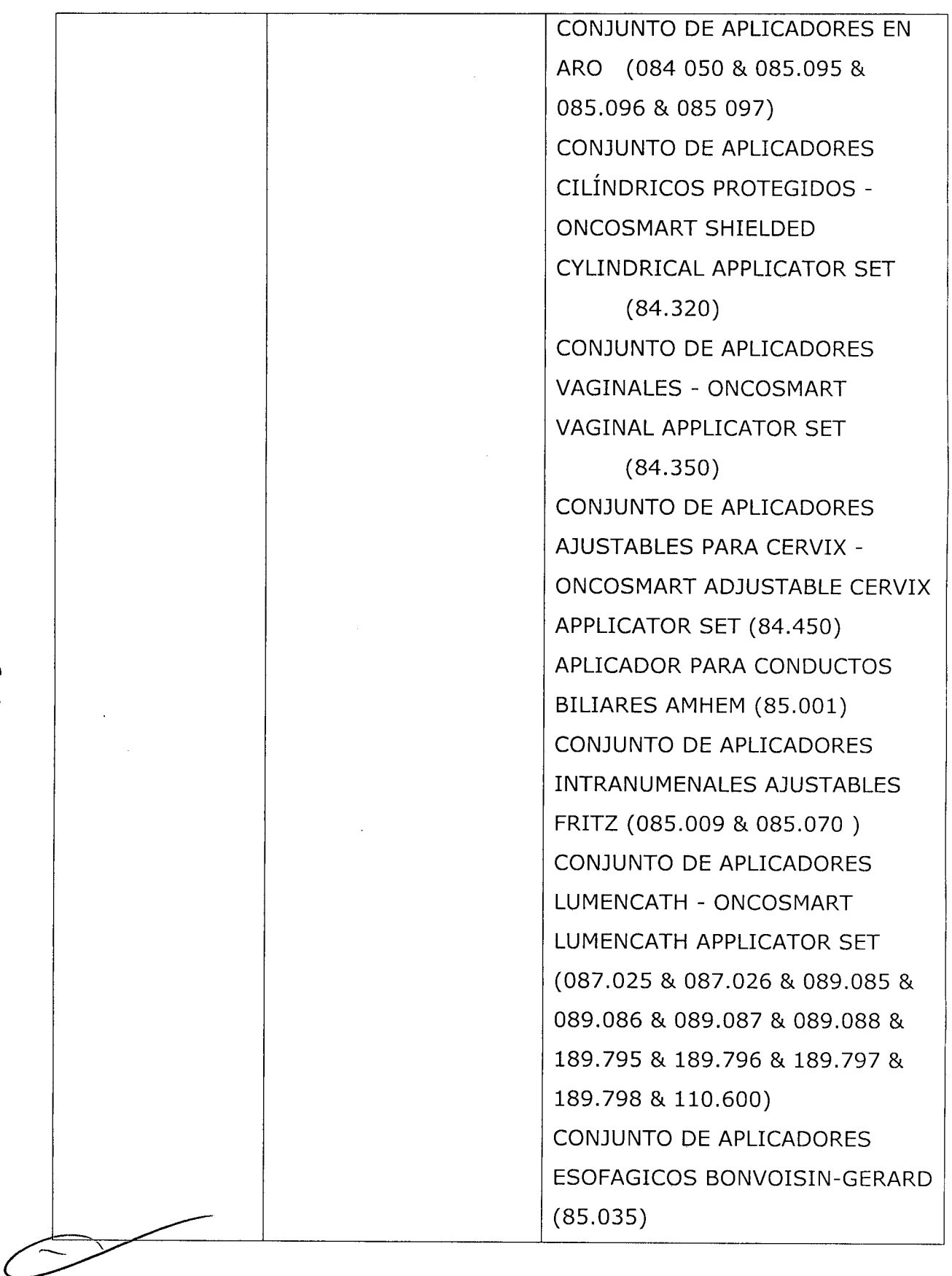

 $\tilde{Q}$ 

Ministerio de Salud

- Innum ac<br>Ingulación e Institutos<br>A.N.M.A.T

 $\hat{v}$ 

"2012 - Año de Homenaje al doctor D. MANVEL BELGRANO"

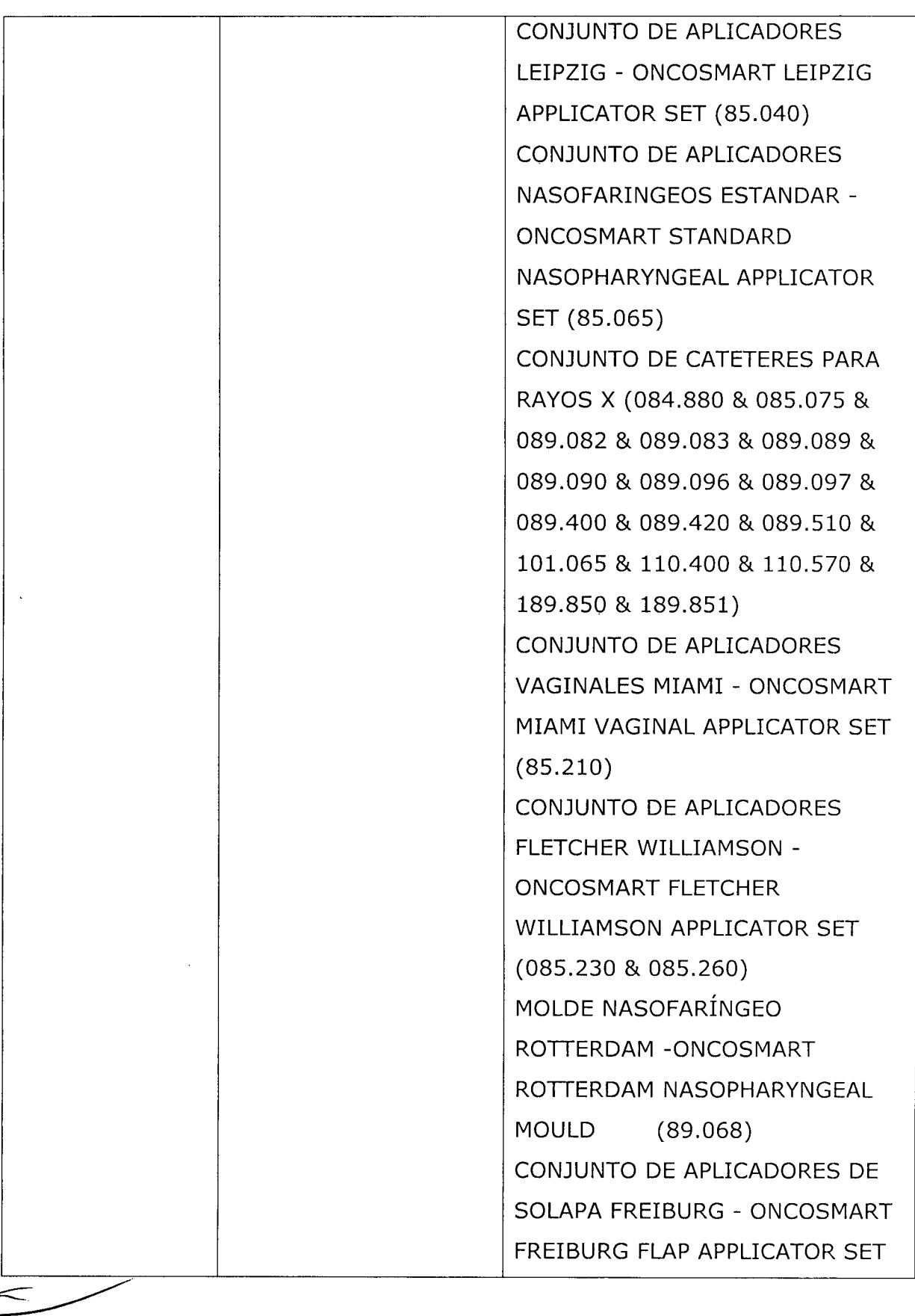

يجد<br>Ministerio de Salud *Y~,¿fjif~*

A.N.M.A.<sup>-</sup>

*~e.f~*

*"2012 - Jl7io efe Jfomenaje a( áoctor(]), 'JvlJlJIVEL iJ3'ELCjIfJ.J1JI/O"*

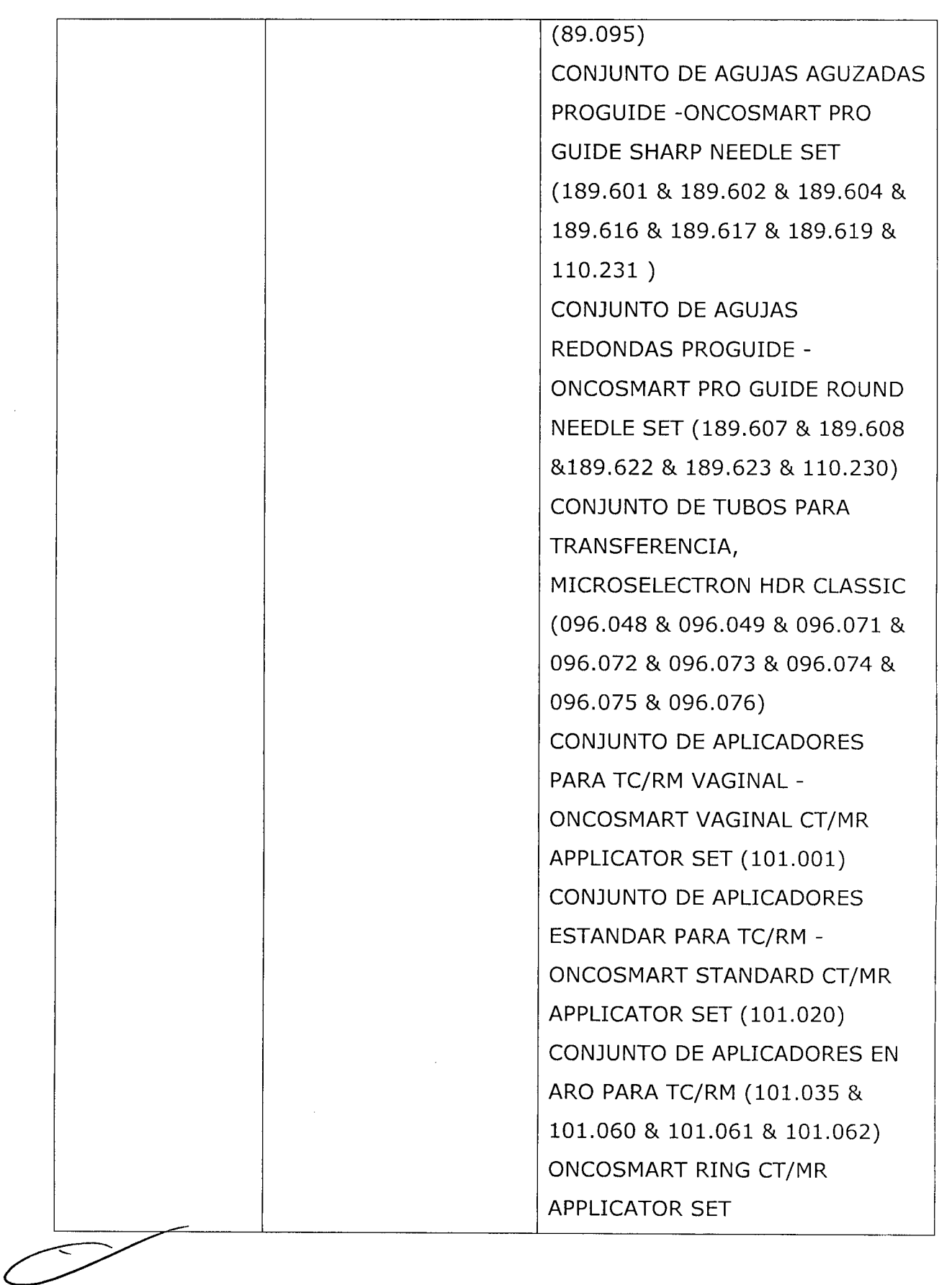

 $\tilde{\psi}$ 

 $\mathcal{A}^{\mathcal{A}}$ 

*~,¿g~ 9"~,¿g~ ~eJ~* A.N.M.A.

 $\bar{z}$ 

 $\tilde{\mathbb{C}}$ 

*"2012 - JUto de J£omenaje a[ doctor(]). 'M}'l'NVEL (j3'ELq'Rfl'NO"*

 $\ddot{\phantom{a}}$ 

 $\bar{\mathcal{A}}$ 

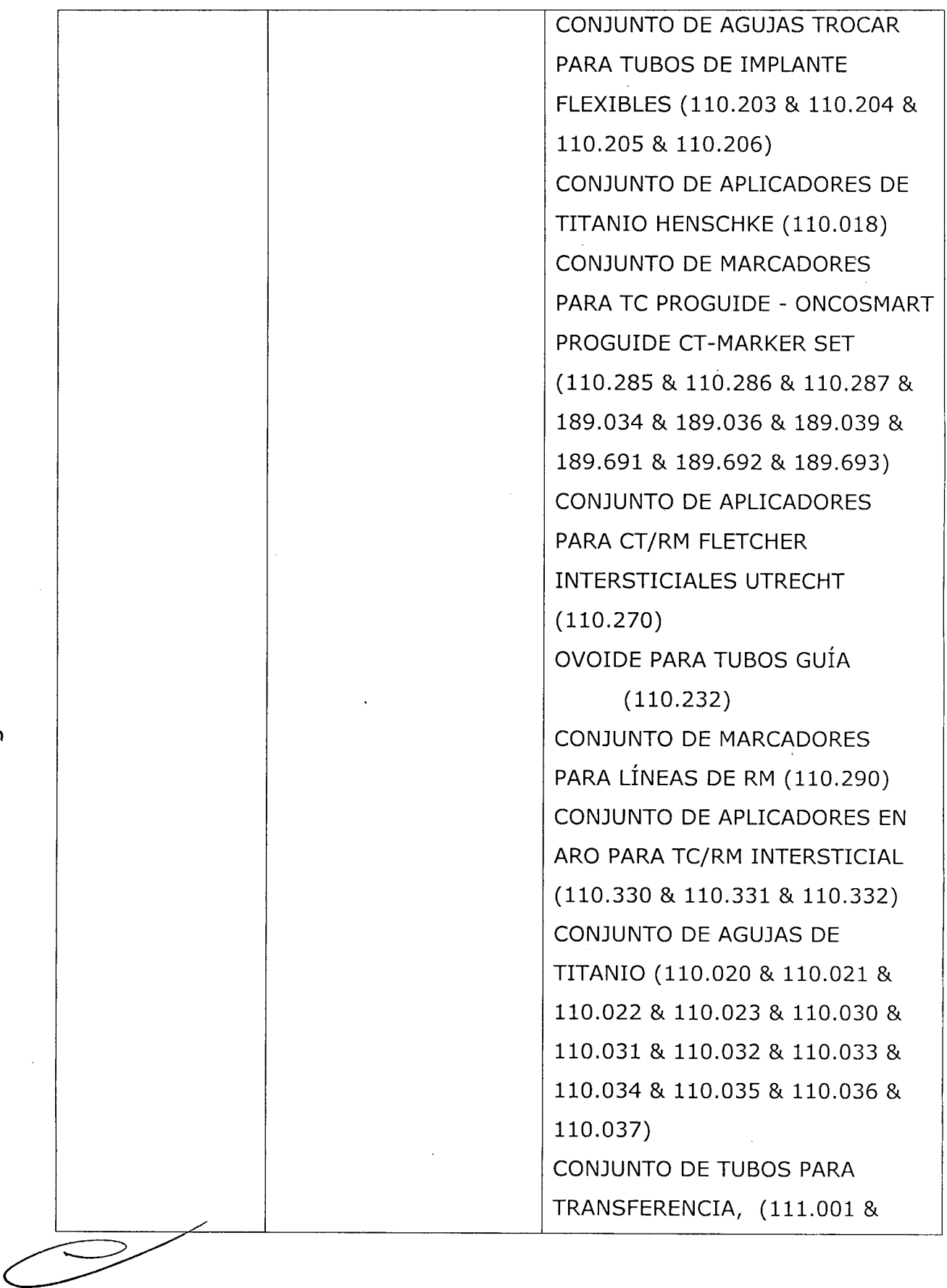

Ministerio de Salud<br>Ministerio de Salud<br><sub>Seordaría de</sub> Solíticas

.<br>Piegulación e Institutos<br>A.N.M.A.T

 $\bar{z}$ 

 $\mathcal{A}^{\pm}$ 

 $\sqrt{ }$ 

"2012 - Año de Homenaje al doctor D. MANUEL BELGRANO"

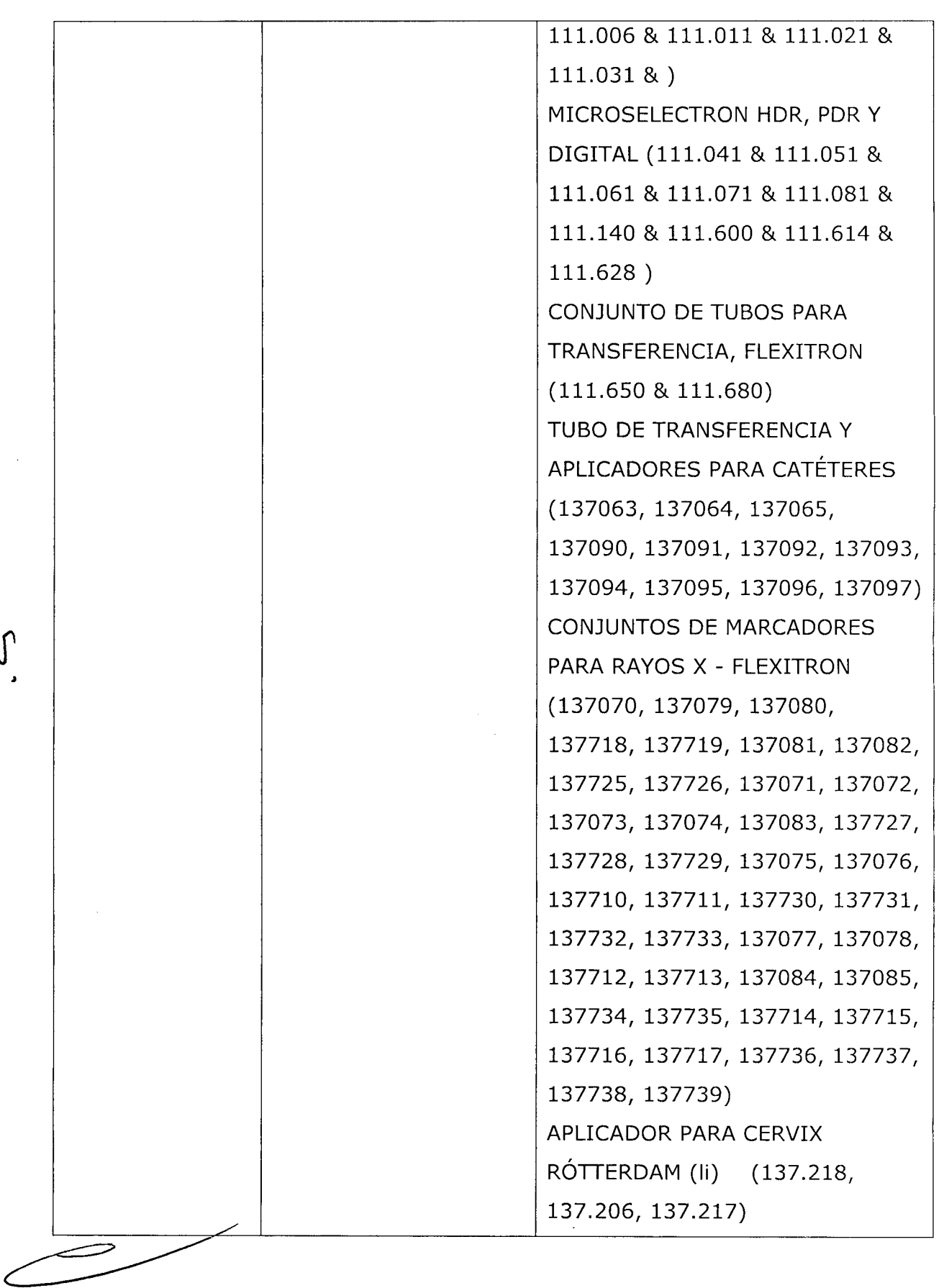

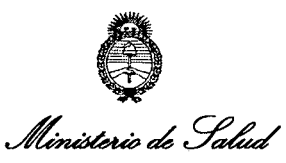

*9"~,¿g~ ~eJ~* A.N.M.A.T

 $\overline{\phantom{a}}$ 

 $\overline{\mathcal{C}}$ 

*"2012 -j!ño áe Homenaje a[ áoctor(/). 'M.J!:N'l.IEL c]Jr¡;L91J?jl:NO"*

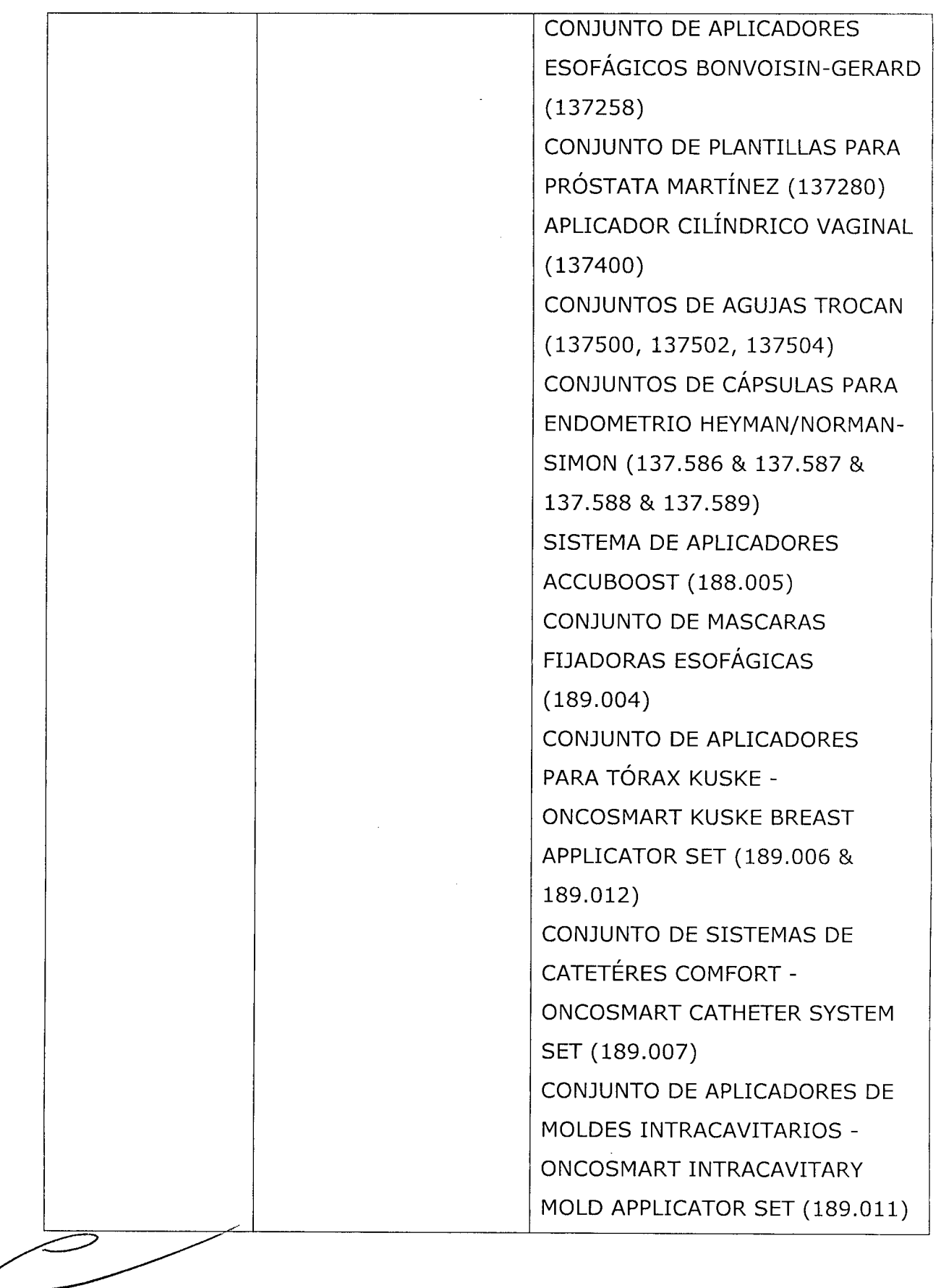

*~~g¿:¿ 9'~,¿g~ ~eJ~*

A.N.M.A.<sup>-</sup>

 $\delta$ 

*"2012 - jIño de Jfomenaje a( doctor !D. 'MjIJV'VEL (]3'ELCjrJUl'NO"*

 $\hat{\boldsymbol{\gamma}}$ 

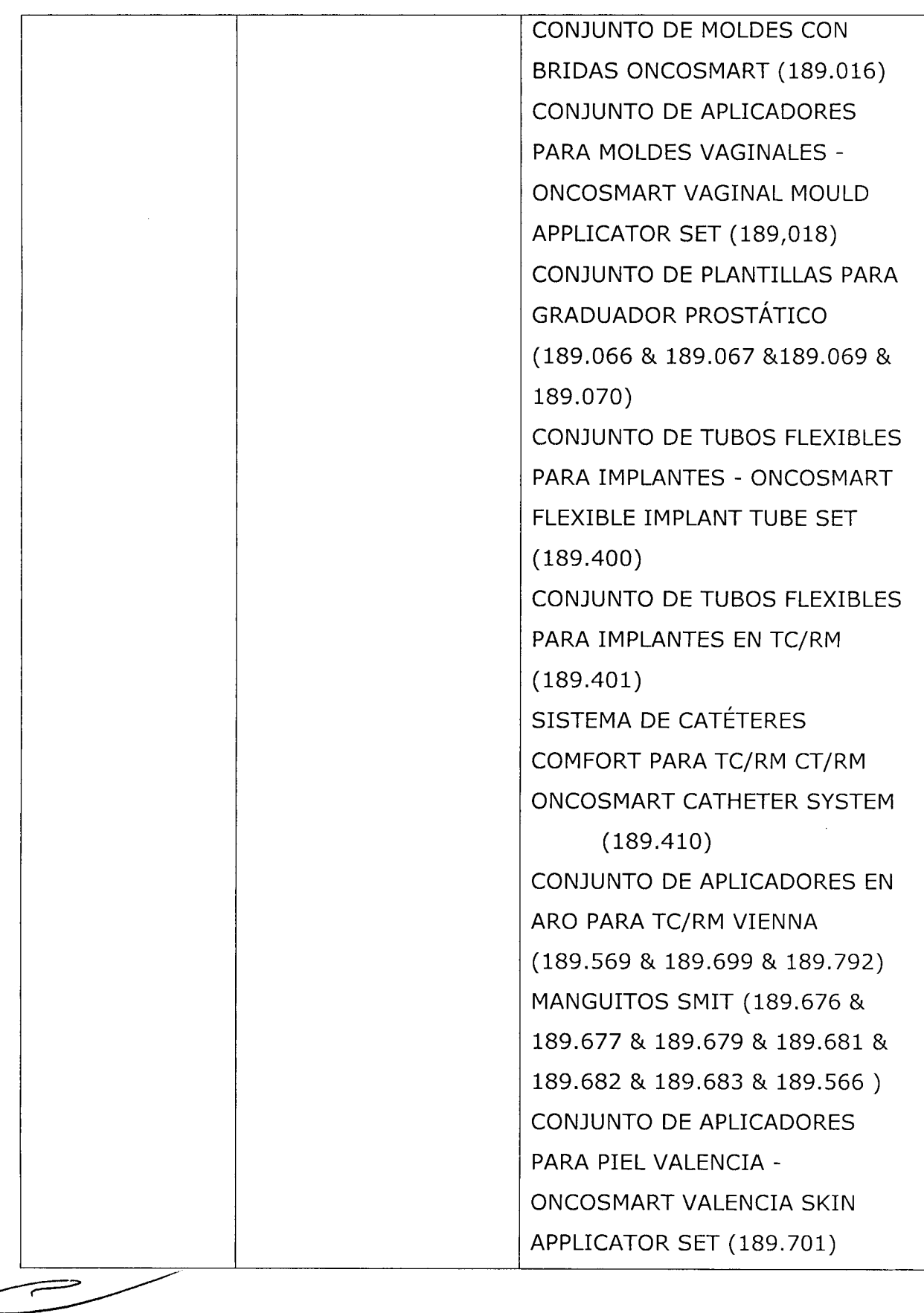

Ministerio de Salud

Secretaría de Políticas .<br>Fi*egulaoión e Institutos*<br>A.N.M.A.T

 $\delta$ 

"2012 - Año de Homenaje al doctor D. MANUEL BELGRANO"

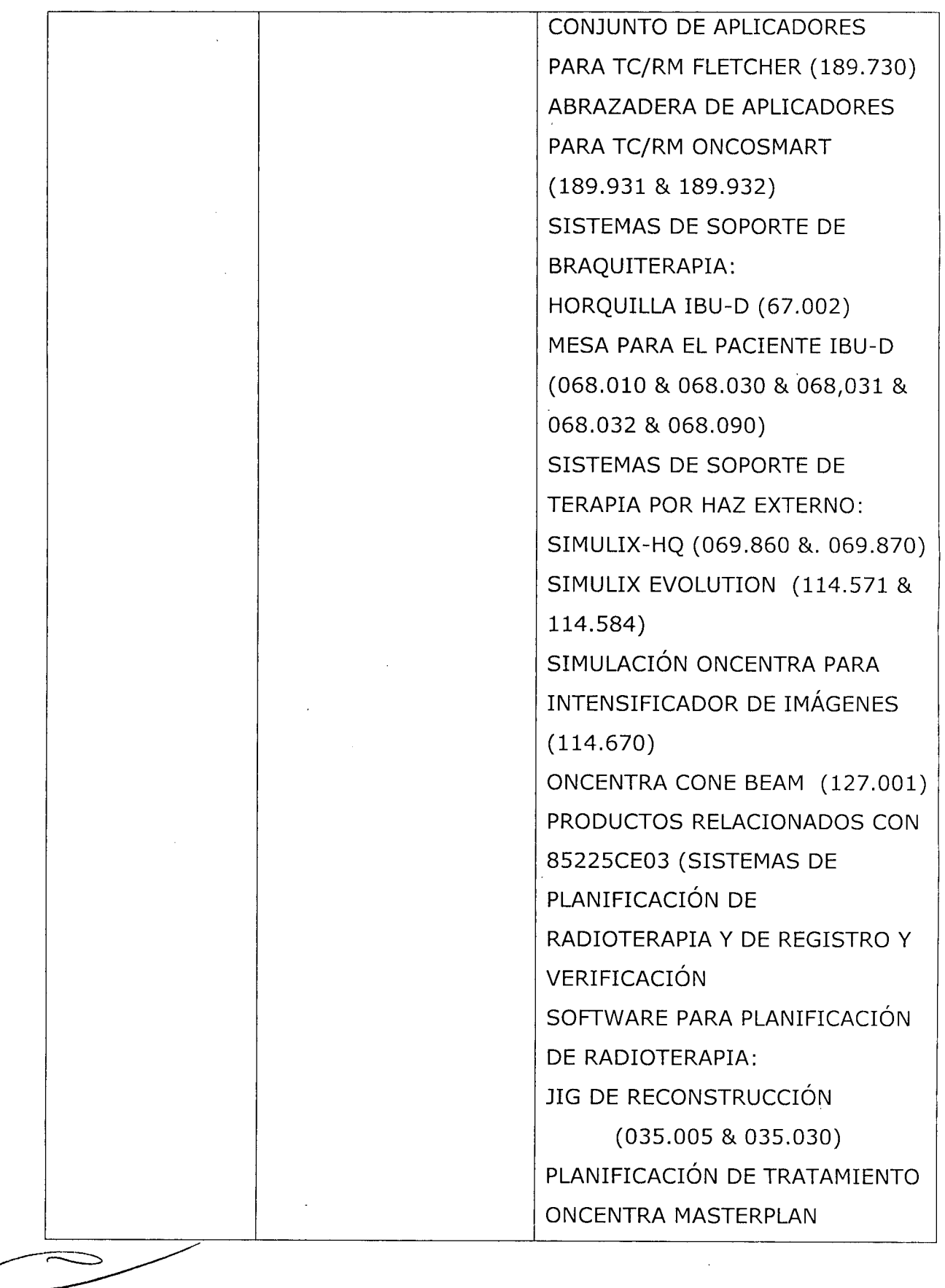

 $\overline{\phantom{a}}$ 

*~¿g~*

*g~,¿gr~*  $\mathscr{P}_\mathit{regular}$  *e Institutos* A.N.M.A.T

*"2012 -jIño de J[omenaje a( doctor(j). 'M}l'NVEL (]3'ELCjCR.Jl'NO"*

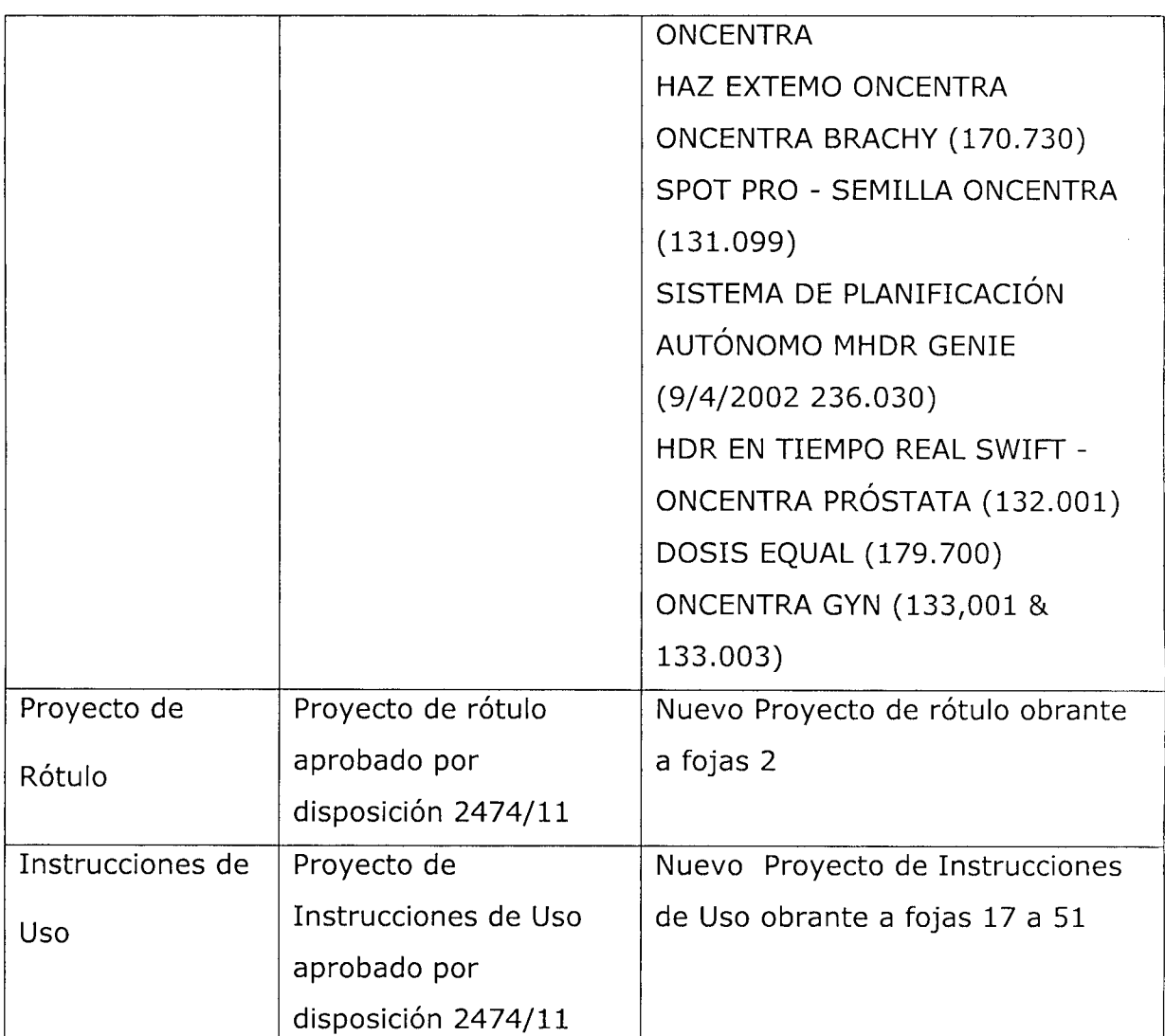

El presente sólo tiene valor probatorio anexado al certificado de Autorización antes mencionado.

Se extiende el presente Anexo de Autorización de Modificaciones del (RPPTM) a la firma INVAP S.E., Titular del Certificado de Autorización y Venta de Productos Médicos N° PM-1178-14, en la Ciudad de Buenos Aires, a los  $d$ ia  $\ldots \ldots \ldots \ldots \ldots \ldots \ldots \ldots$ 

Expediente Nº 1-0047-10713-11-1

**5908**

Migh

Dr. OTTO A. ORSINGBER SUS-INTERVENTOR A.N.M.A.T.

DISPOSICIÓN NO  $\lt$ 

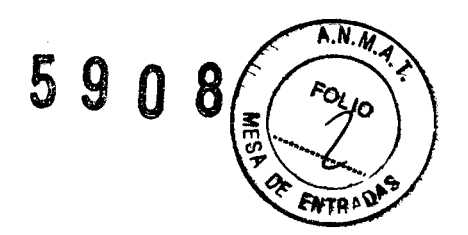

## **PROYECTO DE ROTULO**

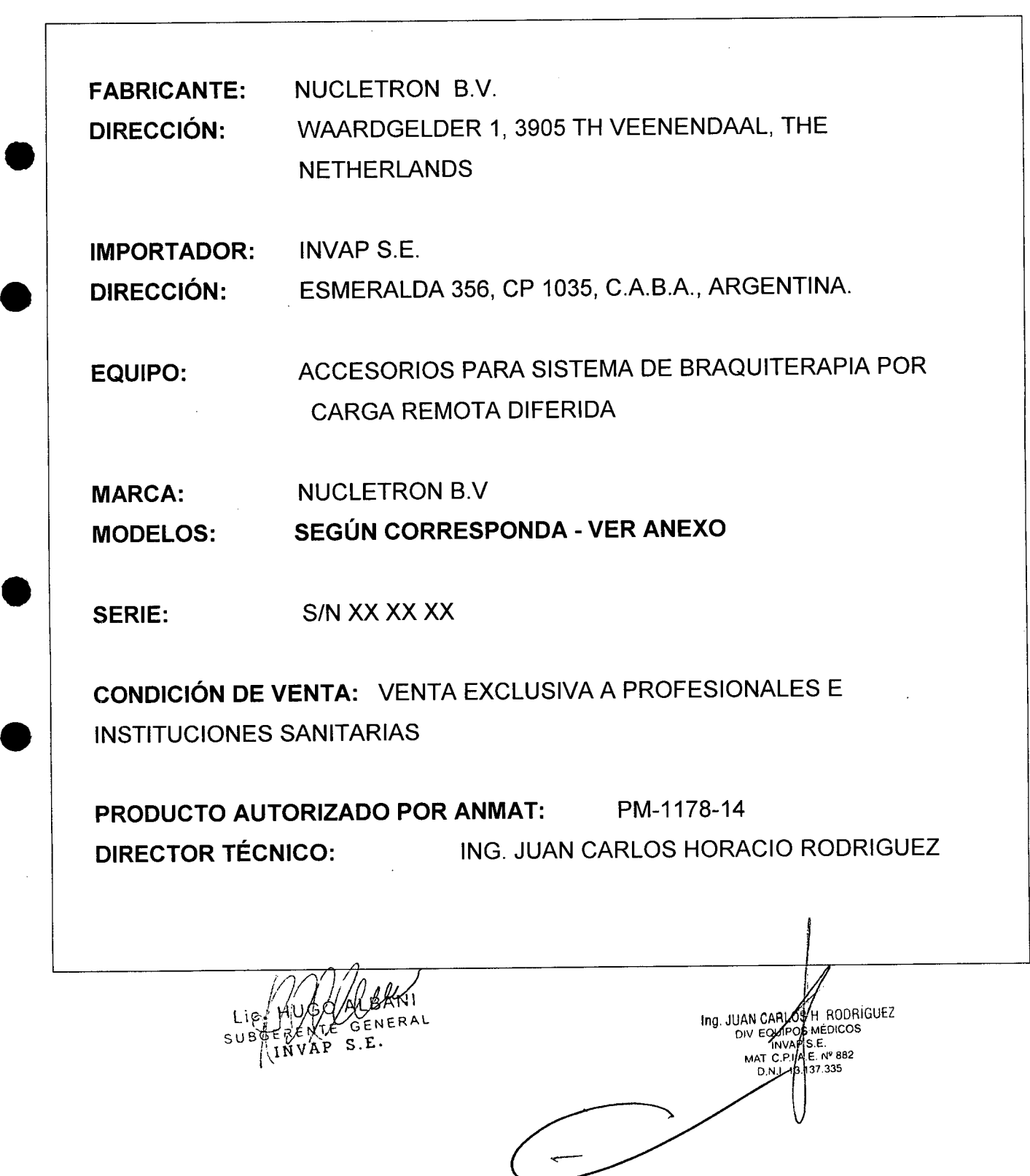

 $\bar{z}$ 

•

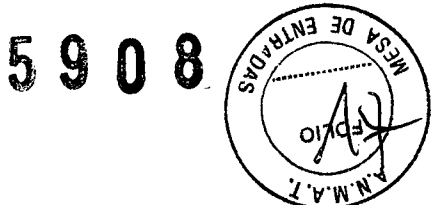

h

#### **ANEXO III B INSTRUCCIONES DE USO** ACCESORIOS PARA SISTEMA DE BRAQUITERAPIA POR CARGA REMOTA **DIFERIDA MICROSELECTRON V3**

El modelo de las instrucciones de uso debe contener las siguientes informaciones cuando corresponda:

3.1. Las indicaciones contempladas en el ítem 2 de éste reglamento (Rótulo), salvo las que figuran en los ítem 2.4 y 2.5;

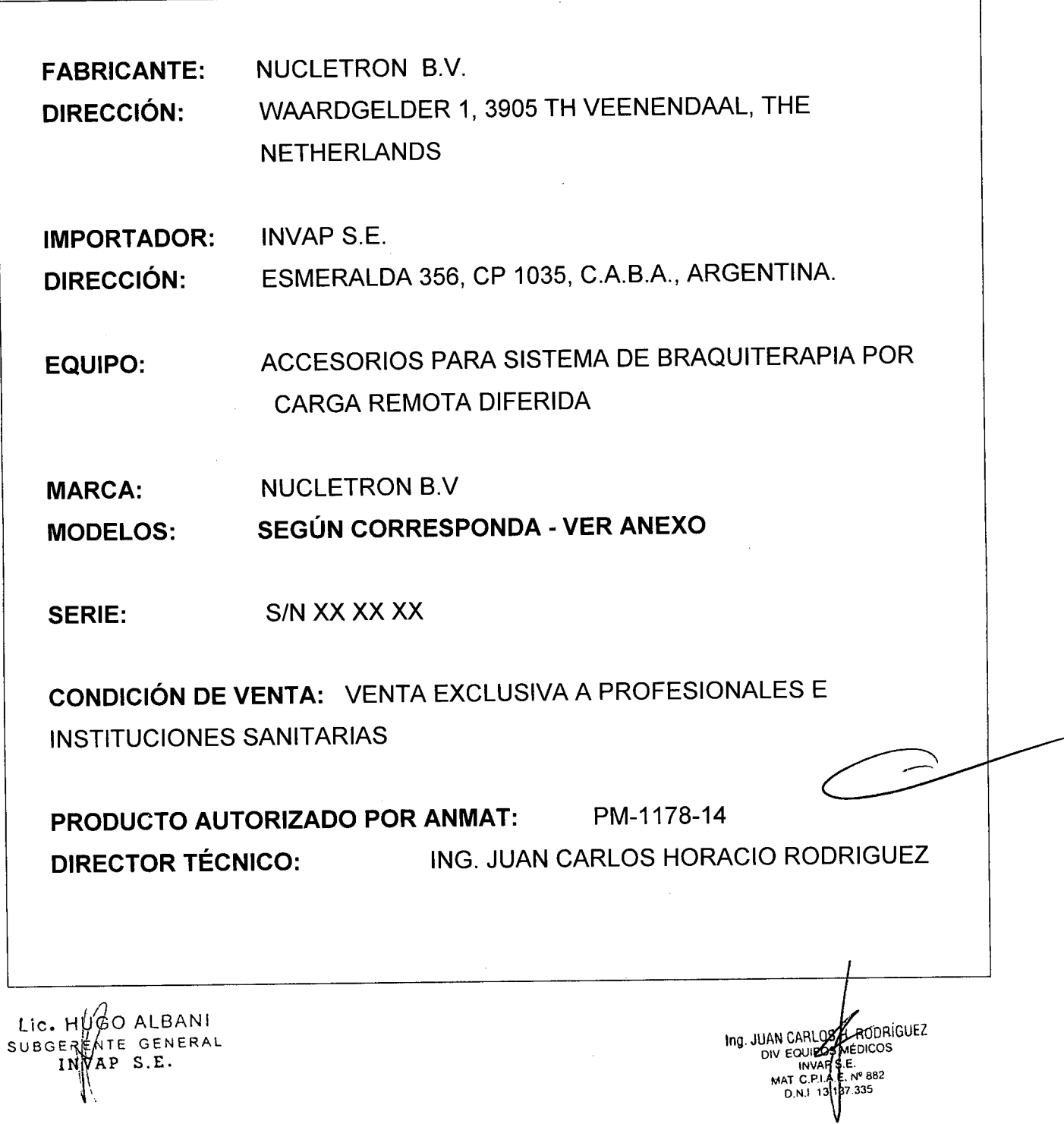

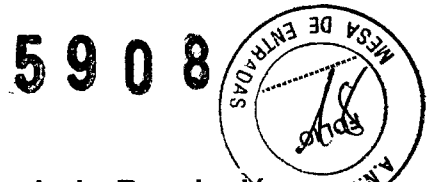

3.2. Las prestaciones contempladas en el ítem 3 del Anexo de la Resolución <u>a viv</u> GMC N° 72/98 que dispone sobre los Requisitos Esenciales de Seguridad y Eficacia de los Productos Médicos y los posibles efectos secundarios no deseados;

#### 1.1 SeedSelectron- OncoSelect Seed

•..

•

•

#### i. Conformidad con Normativas

Los sistemas de Nucletron y sus accesorios se han clasificado según la norma lEC 60601-1 como Clase 1, tipo B. Los sistemas de Nucletron cumplen con lo establecido en la Directiva Europea de Dispositivos Médicos 93/42/CEE o la Directiva Europea de Dispositivos Activo Implantan Médicos 90/385/CEE; que se basa en la conformidad de los productos y el sistema de calidad según ISO 9001:2008 y ISO 13485:2003 .

IEC-60601-1, IEC-60601-1-1, IEC-60601-1-2, IEC-60601-1-4.

La clasificación de este equipo es lEC 60601-1, Clase 1, Tipo BF.

Cualquier otro equipo conectado al paciente, simultáneamente con el seedSelectron, debe cumplir la norma internacional lEC 60601-1.

#### ii. Información general

Nota: El sistema debe utilizarlo exclusivamente personal cualificado.

¡Advertencia! En caso de avería del equipo, lleve al paciente a un lugar seguro y solicite asistencia a un técnico cualificado.

¡Advertencia! Tome siempre precauciones de seguridad ante la radiación.

¡Advertencia! Si algún cable o componente del sistema sufre daños, llame a un ingeniero de servicio calificado de Nucletron para que se encargue de evaluar y reparar los daños.

¡Advertencia! Conecte sólo elementos al sistema que se especifiquen como parte del sistema o como compatibles con él.

¡Advertencia! No modifique de ningún modo el sistema seedSelectron. Esto incluye aplicaciones que puedan modificar los datos o partes del programa.

¡Advertencia! Si se manipulan los datos o partes del programa (p. ej. por culpa de un virus informático), el usuario deberá ponerse en contacto con Nucletron.

 $Lie<sub>n</sub>|$  HUGO ALBANI SUBGERENTE GENERAL 'iNVAP S.E. t "

Ing. JUAN CARLOS H RUDHIGUEZ<br>DIV EOUPOS MÉDICOS .<br>JP RA2 3.137.335

# **5908**

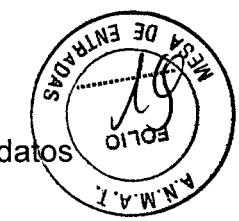

¡Advertencia! Si se detecta un error interno, se deberán volver a importar los datos del plan. Si esto no resuelve el problema, vuelva a crear el plan.

¡Advertencia! Use exclusivamente semillas y material desechable fabricado por Nucletron.

¡Precaución! El usuario debe ser siempre consciente de que la calidad del resultado depende de forma crítica de la calidad de los datos de entrada, y que cualquier irregularidad o incertidumbre acerca de las unidades de los datos de entrada, la identificación o la calidad de cualquier otra naturaleza se debe investigar cuidadosamente antes de utilizar los datos.

#### iii. Características de seguridad

 $\begin{array}{ccc} & \bullet & \bullet \ & \bullet & \bullet \end{array}$ 

•

•

•

El sistema seedSelectron tiene varios dispositivos de seguridad, a saber:

- Autocomprobación de encendido: Después del encendido, el sistema comprueba que el cargador de semillas funciona correctamente .
- Prueba de funcionamiento: Se envía el mecanismo impulsor a la punta de la aguja antes de ordenar y enviar la configuración de semillas y espaciadores. Así se comprueba que la aguja está bien conectada y que no hay obstrucciones.
- Detectores de radiación: Se emplean para verificar que la configuración predefinida de semillas y espaciadores es correcta, así como para medir la actividad relativa de todas las semillas utilizadas.
- Cartucho de semillas: El cartucho es el contenedor blindado de las semillas radiactivas.
- Contenedor de residuos: Las semillas que no se usen se pasan a un contenedor blindado de residuos.
- Contenedor de calibración: Las semillas que se usan para la calibración de la actividad de la fuente se pueden transportar en un contenedor de calibración blindado. Véanse también las Notas en el Capítulo 5 'Procedimientos especiales', página 5-5 del Manual de referencia de seedSelectron (777.00175MAN).
- Herramienta de Garantía de la Calidad (opcional): Esta herramienta se usa para medir la precisión del posicionamiento del sistema seedSelectron.

#### iv. Precauciones ante la radiación

Tenga cuidado de mantener la distancia suficiente (al menos de 60 cm) del tubo de .carga y las agujas, durante la carga de las semillas.

Para obtener información sobre las semillas, véanse las instrucciones para el uso de selectSeed 1125 (número de referencia 190.009ENG).

#### v. Precauciones ante el electromagnetismo

A la seguridad electromagnética se aplican las normas de la directiva europea pertinente (consulte el prólogo).

Lic. **HUGO** ALBANI SUBGE HENTE GENERAL  $VAP$  S.E.

Ing. JUAN CARLOS H. RU **IPOS MÉDICO** DIV EG MVAP S.E.<br>C.P.I.A.E. Nº 882 13.137.335

 $5908$ /~

El sistema necesita precauciones especiales relativas a la compatibilid<sup>ad</sup> electromagnética (CEM) y debe ser instalado y puesto en servicio de acuerdo a la información sobre CEM del manual de servicio y del manual técnico.

El rendimiento de este sistema puede verse afectado por la presencia de equipos de comunicaciones portátiles y móviles por RF.

Para obtener más información sobre la seguridad electromagnética, véase el Manual de Servicio del sistema seedSelectron (número de referencia 190.004ENG).

#### 1.2 selectSeed

#### i. Estándares relevantes

• Al selectSeed 1125 se le realizaron las pruebas de la clasificación ISO y se le calificó con ISO 2919 Y DIN 25426 Parte 1 en C 63211.

#### ii. Biocompatibilidad

La superficie externa contiene titanio de acuerdo con ASTM F 67 95, que muestra una buena biocompatibilidad.

#### iii. Prueba de fugas

Se han realizado a todas las fuentes las pruebas de fugas por inmersión en un líquido adecuado a 70 °C (158 °F) durante 30 minutos de acuerdo con ISO 9978.

#### iv. Garantía de calidad

Se realizará un procedimiento de calibración a intervalos regulares.

• Realice la calibración de la actividad de la fuente con ayuda de la semilla de calibración especial, n.º de ref. 130.002 CAL.

#### v. Blindado

•

Los requisitos de blindado son acordes a lEC 60601-2-17. Los cálculos produjeron un blindaje de latón de 1,2 mm (0,05") de grosor.

#### vi. Advertencias y medidas de seguridad

En general, deben cumplirse y documentarse las normativas de protección radiológica aplicables a los laboratorios de radionúclidos. El usuario (esto es, el hospital), debe aplicar las medidas de seguridad adecuadas para evitar que se produzcan incidentes, así como diseñar y mantener planes de emergencia. Deben tenerse muy en cuenta lo siguiente:

- Daños o contaminación del cartucho de selectSeed 1125:
- No puede haber fugas de yodo-125 radiactivo en el cartucho de selectSeed 1125 en circunstancias normales. No obstante, en caso de que se detecten fugas o contaminación, deberá desecharse inmediatamente el cartucho dañado con selectSeed 1125. Todos los equipos que hayan estado en contacto con el cartucho de semillas dañado deben comprobarse y limpiarse.

Lic. *H*yGO ALBANI SUBGER NTE GENERAL I~tAP S.E.

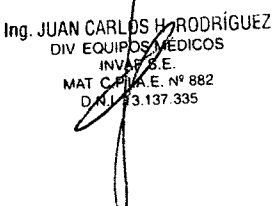

contaminación del personal. Las áreas cercanas deben estar clausuradas. Debe medirse la posible diade

- Una vez que el selectSeed 1125 se ha transferido a un contenedor de protección radiológica con candado y se ha descontaminado el área, la persona autorizada que está a cargo de la protección radiológica puede permitir el acceso a las áreas cercanas.
- Pérdida de un selectSeed 1125:
- Como resultado de una manipulación inadecuada o negligente del cartucho y el seedSelectron, se puede perder una selectSeed 1125 debido a su pequeño tamaño. Deben tomarse medidas de detección adecuadas con el uso de un dosímetro. El área inmediata debe clausurarse inmediatamente.
- No se puede permitir el acceso al área hasta que se encuentre la semilla.

#### **vii. Información para el paciente**

Excreción de una selectSeed 1125:

**•** 

- Debe informarse al paciente sobre la manipulación correcta de la selectSeed 1125 si se excreta. Debe evitarse el contacto con el implante. Para mantener el nivel de contaminación radiológica lo más bajo posible, use unas pinzas o una cuchara para colocar la selectSeed 1125 en un contenedor adecuado (p. ej., de cristal) con candado.
- Mantenga el contenedor lo más alejado posible de las zonas habitadas hasta que pueda informar al médico encargado o al personal del hospital.
- Riesgos para otras personas cercanas al paciente:
- Para mantener el nivel de exposición a la radiación de los familiares y otros contactos lo más bajo posible, debe evitarse un contacto directo prolongado (es decir, más de unos minutos al día hasta 8 semanas después de la implantación).
- Las mujeres embarazadas y los menores de 18 años deben mantenerse a una distancia de seguridad de 2 metros (6,56') aproximadamente del paciente durante este período de tiempo.
- Muerte de un paciente:
- En caso de que el paciente muera en un período de 2 años después de la implantación de selectSeed 1125, los familiares están obligados a consultar al médico encargado o a las autoridades responsables de la protección radiológica del hospital con respecto a las modalidades del entierro.
- Si el paciente muere pasado este tiempo, no es necesario adoptar medidas de seguridad especiales.

#### **viii. Avisos importantes**

Se aplican los términos y condiciones de venta de Nucletron.

Lic. HUGO ALBAN SUBGERENTE GENERA  $inv$  $\Rightarrow$   $s.f$ 

H RODRIGUEZ Ing. JUAN CARLOS DIV POULD'S MÉDICOS **CHANGE** P S.E.<br>A.E. Nº 882 h. 137.335

*5908~11q*

~<br>/……

*l'\f'~'''~*

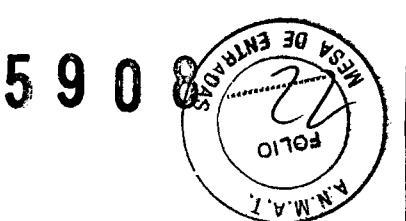

#### ADVERTENCIA:

Las fuentes de radiación emiten radiaciones nocivas.

Se puede liberar material radioactiva potencialmente peligroso si las fuentes de radiación resultan dañadas. Antes de utilizarlos, compruebe que todos los componentes del producto estén limpios, estériles y que no estén dañados. En caso de duda, pida consejo a una persona competente.

#### 1.3 Accesorios para tratamiento, estériles

#### i. Avisos importantes

Se aplican los términos y condiciones de venta de Nucletron.

ADVERTENCIA: El producto sólo deben usarlo médicos cualificados con formación en técnicas de braquiterapia. El médico es responsable de su uso clínico correcto y de la dosis de radiación prescrita. Antes de utilizarlos, compruebe que todos los componentes del producto estén limpios, estériles y que no estén dañados. Antes de usar el material desechable, verifique que el embalaje y los productos no hayan sufrido daños. Asegúrese de utilizar sólo productos estériles y sin daños. En caso de duda, pida consejo a una persona competente.

El producto debe usarse con el seedSelectron de Nucletron (consulte el manual de usuario de seedSelectron).

El juego de material desechable es de un solo uso. No reesterilice los productos.

#### 1.4 Graduador OncoSelect Stepper

Advertencia: Ajustes incorrectos del codificador de posición pueden dar lugar a una geometría imperfecta. Se recomienda encarecidamente validar el codificador de posición que se utilice.

• Advertencia: Si se salta la validación del codificador, aparece una advertencia en la interfaz del usuario, en el archivo de registros del sistema y en la copia impresa del plan.

Advertencia: En el caso de malfuncionamiento del equipo, llevar al paciente a un lugar seguro y llamar asistencia de un técnico calificado.

Advertencia: Si cualquiera de los componentes o cables estan dañados, contactar al mantenimiento de Nucletron para chequear y reparar los ítems dañados.

Advertencia: No modificar de ninguna manera el sistema.

)(1 Lic. HUBO ALBANI SUBGERENTE GENERAL  $INWAP$  S.E.

Ing. JUAN CARLOS H RODHING **A**QUIPOS MÉDICOS MAT C.P.I.A.E. Nº 882  $\Box$ 

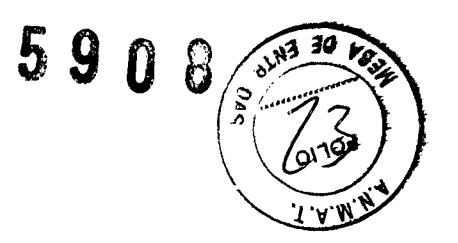

#### 1.5 Caseta del espaciador - OncoSelect Spacer

#### **Precauciones** i.

¡Advertencia!: No está la permitido modificar cualquier parte del hardware, software informático o la configuración del software suministrado por Nucletron. La instalación o ejecución de una aplicación no homologada expresamente por Nucletron puede comprometer la seguridad de los pacientes y provocará la extinción de cualquier garantía o contrato de mantenimiento.

¡Advertencia!: Los productos de Nucletron se han diseñado para su empleo y mantenimiento exclusivamente con piezas disponibles en Nucletron. Nucletron no asume responsabilidad alguna por defectos producidos por el empleo de piezas procédentes de otros proveedores a no ser que exista una autorización por escrito por parte de Nucletron.

#### ii. **Reacciones adversas**

Entre las posibles reacciones adversas asociadas al uso de implantes en la próstata se incluyen síntomas irritativos de uropatía (p. ej., aumento de la frecuencia urinaria, necesidad imperiosa de orinar y obstrucción). Entre las complicaciones se incluyen además la cistitis, uretritis, necrosis uretral superficial, hematuria, estenosis y contractura, impotencia, incontinencia y proctitis.

#### Contraindicaciones iii.

Está contraindicado en el tratamiento de tumores en mal estado general o ulcerados. El uso de espaciadores está contraindicado en pacientes con sensibilidades o alergias conocidas al poliláctido.

El estado clínico y la anatomía particular de cada paciente dictan el procedimiento de implantación que se va a usar.

#### iv. Esterilización

PRECAUCIÓN: Los selectSpacer son de uso único. No reesterilice el producto.

#### VL. **Avisos importantes**

Se aplican los términos y condiciones de venta de Nucletron.

#### ¡Advertencia!

El selectSpacer sólo pueden usarlo médicos cualificados con formación en técnicas de braquiterapia. El médico es responsable de su uso clínico correcto y de la dosis de radiación prescrita. Sólo se permite insertar el selectSpacer con el seedSelectron de Nucletron (consulte el manual de usuario de seedSelectron 190.001).

Antes de utilizarlos, compruebe que todos los componentes del producto estén limpios, estériles y que no estén dañados. En caso de duda, pida consejo a una persona competente.

LIC. HUGO ALBANI<br>SUBGRENTE GENERAL INVAP S.E.

the JUAN CARLOS H RODING DIV EQUIPOS ME  $E. N<sup>9</sup> 882$  $2,137,335$ 

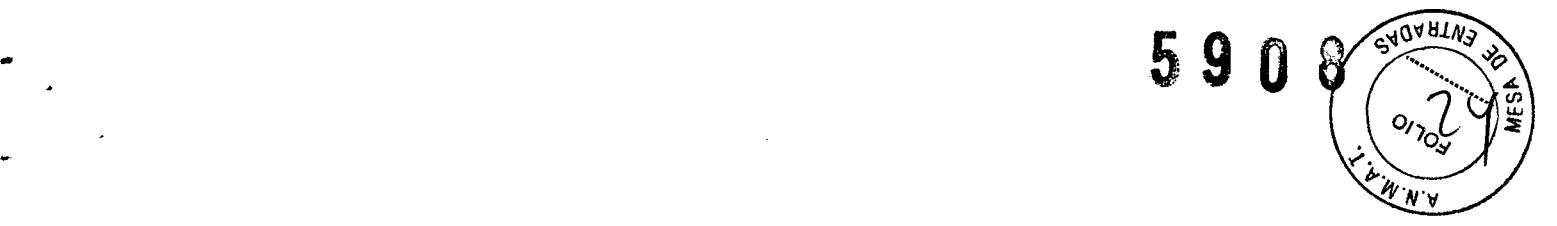

#### vi. Implantación

PRECAUCiÓN: La implantación del selectSpacer debe llevarse a cabo con instrumental médico, procedimientos y accesorios adecuados, como se describe en el manual de usuario de seedSelectron (190.001).

El selectSpacer sólo se puede implantar con el dispositivo de carga de seedSelectron. Se insertan agujas huecas especiales en el tejido de la próstata con ayuda de un aplicador (plantilla) y siguiendo la técnica actual para tratar el carcihoma de próstata. La inserción de agujas es un procedimiento de implantación transperineal. Se conecta una aguja al sistema seedLoader. El sistema seedLoader inserta las semillas y los espaciadores automáticamente en la aguja y luego extrae la aguja; después se conecta la aguja siguiente.

*Nota:* Los sistemas selectSpacer sólo deben implantarlos médicos expertos con formación adecuada .

#### 2 Aplicadores

**•** 

•

Las siguientes indicaciones se cumplen para todos los aplicadores salvo aquellos que \$e encuentran diferenciados en esta sección.

#### i. Generales:

¡Advertencia! Asegúrese de que el libre paso de las fuentes a través de los aplicadores y tubos de transferencia/adaptadores no está obstruido por el rizado (p. ej. la curvatura del plástico evita que la fuente pase) o el engaste (p. ej. el uso de alicates puede disminuir el diámetro de los tubos de metal).

¡Advertencia! No lubrique el interior de los aplicadores, tubos de transferencia/adaptadores o catéteres de rayos X.

¡Advertencia! Debido al movimiento del paciente, la temperatura y la humedad del catéter, la posición física y las propiedades cambiarán. Antes de cada tratamiento, compruebe la planificación del tratamiento y el paso sin obstáculos para la fuente.

¡Precaución! Todos los aplicadores Nucletron han sido comprobados y validados para uso clínico con el equipo de carga diferida de Nucletron. Sólo los aplicadores Nucletron se garantizan para su uso con este equipo. Si se usan aplicadores no aprobados con los sistemas de carga diferida de Nucletron, entonces la total responsabilidad por el daño, reparación y todas las responsabilidades correspondientes se deben al cliente.

¡Precaución! Cuando sea posible deje las cápsulas de esterilización en los extremos abiertos de los tubos aplicadores durante la inserción. Retírelos sólo cuando inserte catéteres de rayos X o antes de conectar los tubos de transferencia

Lic. HUGO ALBANI SUBGERUNTE GENERAL  $INYAP$  S.E.

Ing. JUAN CARLOSA RODRIGO AIº RRZ 137.339

del sistema de carga diferida. Esto reducirá el riesgo de que materiales extraños wor fluidos corporales entren en el aplicador y el equipo.

 $59$ 

**¡Precaución!** El aplicador/catéter conectado debe permanecer intacto para mantener un sistema cerrado y evitar que material extraño y/o fluidos corporales entren en el equipo.

¡Precaución! Asegúrese de que los aplicadores flexibles y los tubos de transferencia estén guiados apropiadamente y apoyados para evitar que se ricen durante el tratamiento.

**¡Precaución!** Evite llevar aplicadores conductores eléctricos en contacto directo con el corazón y la corriente sanguínea.

**Precaución!** No tire del aplicador desde el tubo de transferencia. Esto ocasionará daño en el mecanismo de fijación y la posible rotura del aplicador .

**¡Precaución!** No tire del aplicador desde el adaptador sin empujar el mecanismo de liberación de antemano. Esto ocasionará daño en el mecanismo de fijación y la posible rotura del aplicador

**¡Nota!** Prepare siempre las imágenes de rayos X para verificar la posición de la fuente dentro del aplicador.

**¡Nota!** Asegúrese de que los catéteres de rayos X no están rizados. Esto puede llevar a una calibración inexacta de las posiciones de la fuente

¡Advertencia! Es la responsabilidad del usuario asegurar que se utiliza la correcta combinación del aplicador y del catéter de rayos X para cualquier tratamiento.

¡Advertencia! En el tubo de anillo del aplicador (CT/MR) de anillo, la correspondencia entre las posiciones de fuente predefinidas de los marcadores de rayos X y las posiciones de fuente reales pueden variar para cada tubo de anillo Para propósitos de planificación del tratamiento es esencial calibrar las posiciones del marcador de rayos X en relación a las posiciones de fuente reales. Esto deberá ser validado para cada tubo de anillo así como el tubo intrauterino (tándem).

#### ¡j. **Retirada del aplicador**

¡Advertencia! Compruebe que no se hayan quedado partes del aplicador en el paciente.

#### iii. **Precauciones generales:**

• No limpie las piezas de acero inoxidable con líquidos que contengan cloruro o bromuro.

 $\overline{\mathcal{L}}$ ic. $\overline{\mathcal{H}}$ GO ALBAN SUBGERENTE GENERAL INVAP S.E.

I

I ••

**•** 

**•** 

Ing. JUAN CARLOSH RODHINGLE **INVAF** 'İs.e  $E. N^* 882$ 37.335

• No exponga componentes de plástico del aplicador a ningún tipo de disol orgánico o líquido.

• El material de filtrado fijado en la cubierta y base del recipiente de esterilización se debe sustituir cada 6 meses

¡Advertencia! La falta de aireación puede provocar irritación tisular.

• *590*

Precaución: Estos artículos se han diseñado para usos repetitivos y deberá comprobarlos regularmente para determinar si presentan signos inadmisibles de deterioro, corrosión, decoloración o dobleces. Si esto ocurre, no deberá retirarlos del uso clínico.

#### iv. Procedimientos de inserción

¡Advertencia! Asegure una colocación correcta del tubo intrauterino para evitar una posible perforación de la pared uterina.

#### v.! Piezas reutilizables

¡Advertencia! No reutilice los dispositivos utilizados para pacientes con enfermedad de Creutzfeldt-Jakob.

• La punta de la aguja no se ha diseñado para ser afilada y la aguja deberá desecharse cuando la punta se desafile.

## vi. Procedimiento de imágenes de rayos X

¡Advertencia! Durante el procedimiento de imágenes, asegúrese de que el catéter de rayos X permanece fijo, insertado en la punta de la aguja.

#### vii. Procedimientos de retirada

#### Precaución:

Para que no se dañen las agujas, no utilice pinzas cuando las manipule.

## 3 &istemas de planificación de radioterapia

#### Clasificación CE

J

Los manuales realizados para aquellos productos, conformes a las normas CE (Conformidad Europea), llevan en la primera página el distintivo CE. El número detráis del distintivo CE identifica la corporación responsable notificada.

Los sistemas de Nucletron se han clasificado según la norma IEC 60601-1 como Clase 1, tipo B. Los sistemas de Nucletron cumplen con lo establecido en la Directiva Europea de Dispositivos Médicos 93/42/CEE o la Directiva Europea de Dispositivos

Lic. HUSO ALBAN INVAP S.E.

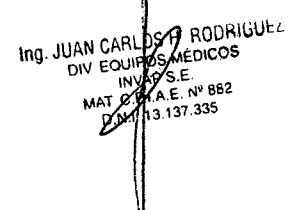

# 5908

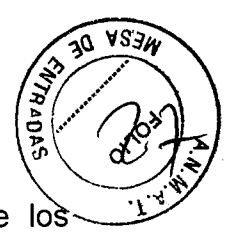

Activo Implantan Médicos 90/385/CEE; que se basa en la conformidad de los productos y el sistema de calidad según ISO 9001:2000 y ISO 13485:2003

#### 3.1 Oncentra Master Plan

#### i. Estándares

Se han aplicado los siguientes estándares:

- lEC 60601-1-2: ed. 2.0 Equipo médico eléctrico Parte 1-2: Requisitos generales de seguridad - Estándar colateral: Compatibilidad electromagnética - Requisitos y pruebas.
- lEC 60601-1-4, ed. 1.1 2000: Equipo médico eléctrico Parte 1: Requisitos generales de seguridad. 4 Estándar colateral: Sistemas médicos eléctricos programables.
- lEC 60950 (1999-04) Seguridad de los equipos de tecnología de la información.
- IEC 61217, 1996: Equipos de radioterapia Coordenadas, movimientos y escalas.
- IEC 62083:2000: Equipo médico eléctrico Requisitos para la seguridad de los sistemas de planificación de tratamientos de radioterapia.
- ISO 14971 :2000 DISPOSITIVOS MÉDICOS. Aplicación de la gestión de riesgos a dispositivos médicos.

## 3.2 Oncentra Prostate

## i. Clasificación

La clasificación de este sistema es Nucletron estándar (CE). Cualquier otro equipo utilizado con este sistema se asume que cumple la norma internacional lEC 60601- 1. El sistema es adecuado para un funcionamiento continuo.

#### ii. Información general

Adyertencia: En caso de funcionamiento defectuoso del equipo, asegúrese de que el paciente no corre riesgos y solicite la ayuda de un técnico cualificado.

Advertencia: Si algún componente o cable del sistema está dañado, póngase en contacto con un ingeniero de servicio cualificado de Nucletron para y reparar los elementos dañados.

Advertencia: No modifique el sistema de ninguna forma. Esto incluye el uso de aplicaciones que puedan modificar los datos o partes del programa.

Advertencia: Si se manipulan datos o partes del programa (por ejemplo, por un virus informático), el usuario debe ponerse en contacto con Nucletron.

Advertencia: En caso de que se detecte un error interno, deben importarse de nuevo los datos del plan. Si esto no resuelve el problema, haga el plan de nuevo.

Precaución: El usuario debe ser siempre consciente de que la calidad de los resultados depende fundamentalmente de la calidad de los datos de entrada y cualquier irregularidad o duda sobre las unidades de datos de entrada, la

Lic. *HU*GO ALBAN S,UBGE PHENTE GENER  $\begin{bmatrix} \mathbf{I} & \mathbf{I} & \mathbf{$ 

**Ing. JUAN CARYOS H. RUI.**<br>DIV EOGY OS MEDICUS AP S.E.<br>AP S.E.<br>!LA.E. Nº 882 3.137.335

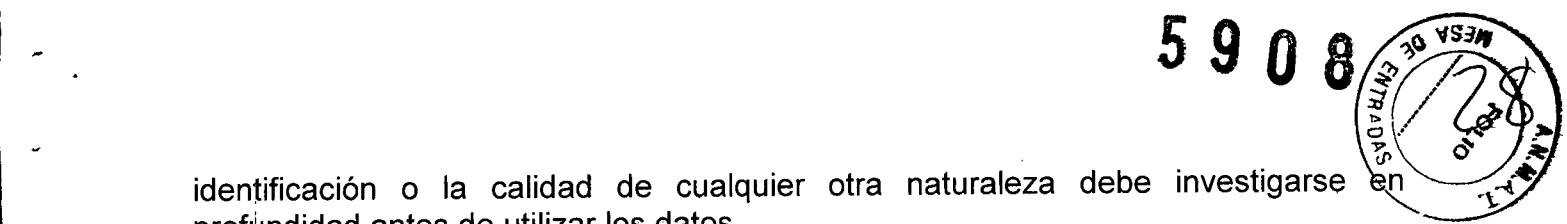

identificación o la calidad de cualquier otra naturaleza debe investigarse profundidad antes de utilizar los datos.

#### iii. Fuente de alimentación

I

Advertencia: Si el equipo se utiliza con una fuente de alimentación adicional, ésta se debe revisar o sustituir periódicamente.

Advertencia: Una caída de alimentación puede dar lugar a un riesgo inaceptable. El equipo debe estar conectado a una fuente de alimentación adecuada.

**Preçaución**: Compruebe que el voltaje de la red del sistema esté ajustado en la equipo debe estar correctado.<br>**Precaución**: Compruebe que tensión correcta (115/230 V).

#### iv. Seguridad contra incendios

Advertencia: No utilice el sistema en atmósferas ricas en oxígeno (más del 21% de oxígeno) y/o en

#### v. Seguridad frente a líquidos

Precaución: El sistema no está protegido contra la entrada de líquidos. La clasificación es IPX O.

#### vi. Seguridad del carro

I

Precaución: Antes de mover el carro, compruebe que todos los componentes estén sujetos adecuadamente.

Precaución: Para evitar vuelcos, el carro no debe moverse por superficies con una inclinación superior a 10 grados. Al colocar un equipo sobre el carro se debe hacer de manera que éste permanezca estable.

Precaución: Asegúrese de desbloquear los frenos de las ruedas antes de mover el carro. De lo contrario, la eficacia de los frenos se verá reducida con el tiempo y podría derivar en una situación peligrosa. Las ruedas deben inspeccionarse periódicamente para garantizar la seguridad.

Precaución: Al mover el carro, tenga cuidado de no causar daños a personas ni objetos.

Precaución: El peso total del equipo sobre el carro no debe exceder la carga máxima permitida (consulte la etiqueta del marco base del carro). El peso sobre los componentes independientes del carro no debe exceder la carga máxima permitida (consulte la etiqueta del componente del carro).

Para obtener más detalles sobre la seguridad del carro, consulte la información del fabricante [\(www.itd-cart.com\)](http://www.itd-cart.com) .

#### vii. **Estabilizador**

Advertencia: Antes de desconectar la sonda del dispositivo de ecografía integrado (opcional), asegúrese de que el sistema está completamente apagado. Si no está apagado pueden producirse errores.

Lic. HYGO ALBAN SUBGERANJE GENERA INVAP S.E.  $\set{\mathcal{C}}$ 

Ing. JUAN CARLOS ACTION  $MAT$  $Q$  $A$  $E. N<sup>p</sup> 882$ .<br>37 335

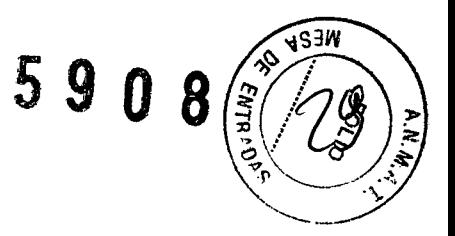

#### Colocación del catéter viii.

Advertencia: Cambiar el 'paso de fuente' da lugar al recálculo de las posiciones de permanencia de la fuente. Esto provoca la pérdida de cualquier optimación realizada.

Advertencia: Si realiza una optimización antes de añadir o editar los catéteres, los resultados de la optimización se perderán para los catéteres. Es necesario repetir la optimización.

3.3. Cuando un producto médico deba instalarse con otros productos médicos o conectarse a los mismos para funcionar con arreglo a su finalidad prevista, debe ser provista de información suficiente sobre sus características para identificar los productos médicos que deberán utilizarse a fin de tener una combinación segura;

Sistemas de braquiterapia por carga diferida 1

#### Dispositivos compatibles con el equipo son:

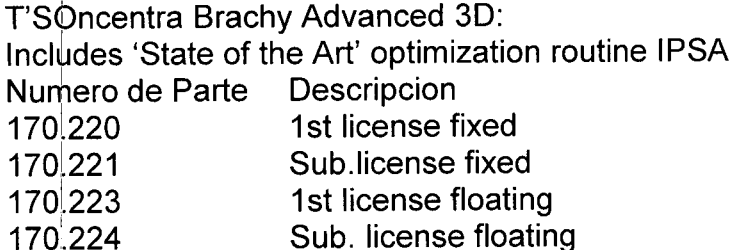

Oncentra Brachy 3D: IPSA not included Numero de Parte Descripcion 1st license fixed 170.240 Sub.license fixed 170.241 1st license floating 170.243 Sub. license floating 170.244

Oncentra IPSA:

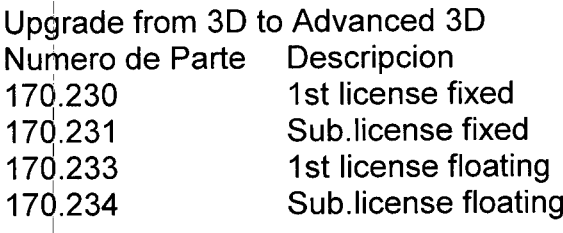

Numero de Parte Descripcion Accesorios y aplicadores fabricados por NUCLETRON. XXX.XXX

Ing. JUAN CARLOGY RODRIGUE.<br>DIV EQUIPOSMEDICOS<br>MAT C.P.LAG Nº 882<br>D.N.J 13.447.335

Lic. HUGO ALBANI<br>SUBGERENTE GENERAL  $INVA$  $P$  S.E.

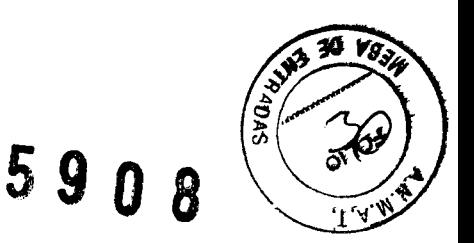

#### **2 Cargadores de semillas**

 $\overline{\phantom{a}}$ 

#### **2.1 <sup>I</sup> SeedSelectron- OncoSelect Seed**

#### **Dispositivos compatibles**

Los dispositivos compatibles son:

• Oncentra Seeds (parte de Oncentra Prostate incl. en la aplicación Oncentra Seeds).

Note: En este manual, en todos los lugares en los que se usa el nombre de la aplicación 'Oncentra Seeds'.

#### **El uso combinado del seedSelectron y Oncentra Seeds**

Onoentra Seeds es un software que realiza la planificación del tratamiento de implantes permanentes de semillas en la próstata. Para la aplicación seedSelectron, se usa la opción LDR (Oncentra Seeds) de Oncentra Prostate (inc!. Oncentra Seeds).

#### Car~ador **de semillas**

• Compruebe que el extractor se mueve correctamente. Después del encendido, se real'iza la autocomprobación. Si el extractor no se coloca correctamente aparecerá un error. Si esto ocurriera, monte el extractor de nuevo.

Note: Para obtener instrucciones detalladas, consulte el Manual de referencia de seedSelectron (777.00175MAN), sección 7.2.1.

#### **Kit** Ide **herramientas de emergencia**

Note: Para obtener instrucciones detalladas, consulte el Manual de referencia de seedSelectron (777.00175MAN), sección 7.1.3.6.

#### **2.2 SELECTSEED**

#### **Pieza de selectSeed**

N.º de ref. Descripción:

130.002 Cxx selectSeed 1125

130.002 CAL selectSeed 1125 (semilla de calibración especial del contenedor; contiene 1 semilla)

#### **Piezas relacionadas**

N.º de ref. Descripción

130.010 Espaciador

130.040 Juego de agujas intersticiales

130.020 Juego desechable

#### <sup>I</sup> **Modelo**

,

Número de pieza 130.002Cxx 1125 selectSeed en un cartucho (xx designa la clase adecuada; consulte la sección 7.4).

Número de pieza 130.002 CAL 1125 selectSeed (sólo 1 en un contenedor, con fines de calibración

LIC. HYGO ALBAN SUBGERENTE GENERA IN  $\forall A P$  S.E.

Ing. JUAN CARLOS HARODRIGUEZ NWAP S.H.<br>MAT C.P.I.A.E. N° 882<br>D.N.I. 13.137 335

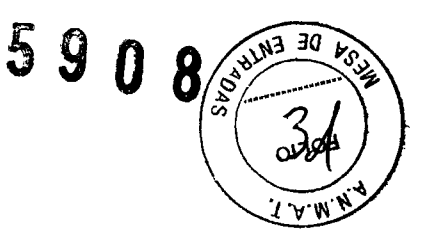

#### 2.3 Graduador OncoSelect Stepper

#### Dispositivos compatibles

 $\mathbf{I}$   $\mathbf{I}$ 

• Ultrasonido para Oncentra próstata (software para la alta tasa de dosis o el tratamiento pulsado de alta tasa de dosis) y SPOT PRO (software para tratamiento de baja tasa de dosis con semillas)

• Pasos codificador para Oncentra próstata (opcional)

• seedSelectron (seedloader)

#### Plantilla de las redes:

- Plantilla de próstata paso a paso
- Plantilla de aguja de las semillas para LDR

• Plantillas desechables para la alta tasa de dosis o baja tasa de dosis de tratamientos de la próstata.

## 2.4 Caseta del espaciador - OncoSelect Spacer

#### Pieza selectSpacer

N.º de ref. Descripción

130.010 Espaciador

#### Piezas relacionadas

N.º de ref. Descripción

130.002 selectSeed 1125 130.040 Juego de agujas intersticiales 130.020 Juego desechable

#### 3 Sistemas de planificación de radioterapia

#### 3.1 Oncentra MasterPlan

Todas las comunicaciones entre Oncentra MasterPlan y el "mundo exterior", por ejemplo, las modalidades de imágenes (CT, MR TEP) y los sistemas de planificación de tratamiento compatibles con DICOM, incluidos TMS y TPP Y PLATO, se basan en DICOM.

## Concepto de Brachy Planning (Planificación de braquiterapia)

La actividad Brachy Planning (Planificación de braquiterapia) permite al usuario crear un plan de tratamiento de braquiterapia, que puede ejecutar un sistema de carga diferida por control remoto Nucletron con una fuente radiactiva específica para braquiterapia POR o HDR.

I Los catéteres se colocan en el paciente. Las imágenes del paciente se obtienen con un dispositivo de imagen. En Oncentra MasterPlan, las imágenes obtenidas se importan y se incluyen en los datos del paciente. Mediante la actividad de Anatomy MOdeling (Modelado de anatomía), las regiones de interés (objetivo, órganos de riesgo) se pueden definir en las imágenes.

Lic. HUGO ALBANI SUBGERS~TE GENERAL <sup>1</sup>'\1\ S.E.

Ing. JUAN CARLOS MEDDHIGUE AP P.E.<br>AE. Nº 882<br>A 137.335  $C.P$ 

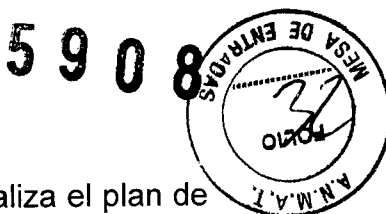

En la actividad Brachy Planning (Planificación de braquiterapia) se realiza el plan de tratamiento de braquiterapia. Los catéteres se reconstruyen en los conjuntos de datos de imágenes. El plan de tratamiento se realiza con un conjunto específico de herramientas (p. ej., activación de las posiciones de permanencia de fuente, optimización de dosis, evaluación de planes). Una persona autorizada aprueba el plan de tratamiento final y se exporta al sistema de carga diferida por control remoto.

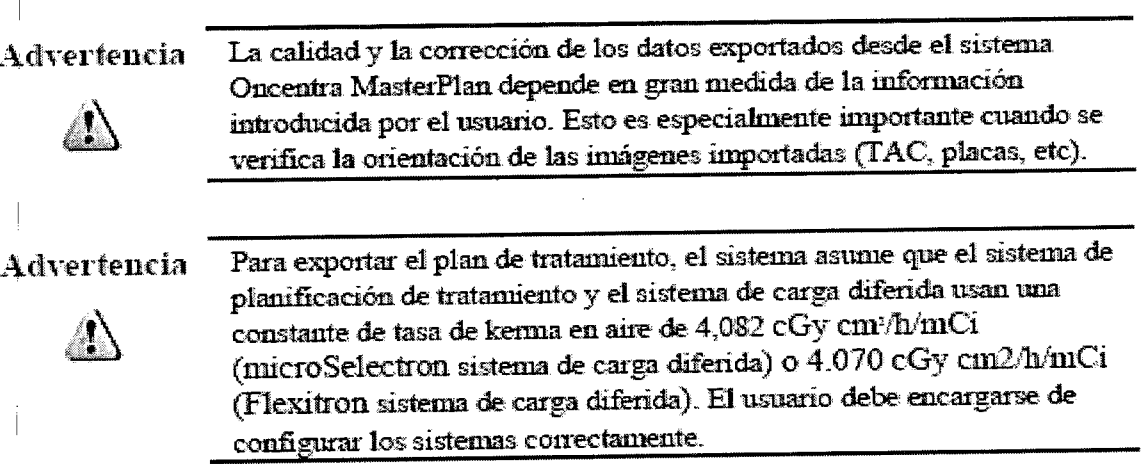

#### 3.2 Oncentra Prostate

#### **Dispositivos compatibles**

#### Compatibilidad con sistemas ecográficos

- · Cualquier sistema de ecografía con salida de vídeo convencional: CVBS PAL o NTSC (BNC o S-Video)
- · Opcional: dispositivo de ecografía totalmente integrado, serie US LogicScan
- con interfaz BiopSee®
	- · Sonda transversal, transrectal, transductor

#### Compatibilidad con "stepper"

. Nucletron Oncoselect Stepper; Amertek Medical Sure Point; Tayman Accuseed; BVVMB Brachystepper; RTP; AccuCARE EXII Stepper; GfM Microstepper 070 · Codificador de posición para todos los estabilizadores mencionados arriba: medida continua y en pasos

#### Compatibilidad con sistemas de carga diferida

· microSelectron-HDR y microSelectron-HDR Classic

#### **Oncentra Seeds**  $3.3$

Oncentra Prostate v4.0 con Oncentra Seeds es un sistema de planificación de tratamiento en tiempo real, especialmente diseñado para el tratamiento del cáncer de próstata. Ofrece un flujo de trabajo en tiempo real rápido y mejorado para un mavor rendimiento y eficacia.

> Lic. HUGO ALBANI SUBGERENTE GENERAL  $H$  $WAP$  S.E.

Ing. JUAN CARNOS H RODHIGU. HAP S.E.<br>HLA.E. Nº 882  $\mathcal{L}_{\mathbf{r}}$ 137.335

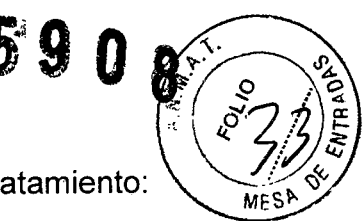

Oncentra Prostate con Oncentra Seeds ofrece dos modalidades de tratamiento: .<br>i

- Oncentra Prostate para braquiterapia HDR o PDR.
- Oncentra Seeds para braquiterapia LDR mediante semillas.

El módulo Oncentra Seeds es nuevo y ha sido desarrollado a partir de la experiencia de Nucletron en braquiterapia para tratamientos mediante semillas para la próstata. El punto de partida para el desarrollo del módulo Oncentra Seeds fueron las funciones disponibles en SPOT PRO. Todas las funciones disponibles en SPOT PRO se han implementado en Oncentra Seeds.

El sistema seedSelectron se integra completamente con la aplicación Oncentra Seeds. Los planes de tratamiento creados con Oncentra Seeds se cargan en la aplicación seedSelectron para la administración del tratamiento.

Es posible visualizar la colocación de las semillas en tiempo real en Oncentra Seeds mediante la tecnología avanzada de imágenes ecográficas. Para la obtención de imágenes detalladas en vivo, el sistema navega hasta las posiciones de las agujas utilizando un motor giratorio endocavitario (ECRM).

3.4. Todas las informaciones que permitan comprobar si el producto médico está bien instalado y pueda funcionar correctamente y con plena seguridad, así como los datos relativos a la naturaleza y frecuencia de las operaciones de mantenimiento y calibrado que haya que efectuar permanentemente el buen funcionamiento y la seguridad de los productos médicos; ,

#### Oncentra Prostate

¡

ļ.

I -

•

#### Limpieza de los dispositivos de ecografía:

- Para evitar la contaminación cruzada y garantizar que se obtienen resultados correctos al realizar la exploración, es fundamental limpiar cuidadosamente el dispositivo de ecografía y sus componentes.
	- Antes de utilizarlo, compruebe que el dispositivo de ecografía se ha limpiado y desinfectado.
	- Para limpiar y desinfectar el sistema de ecografía, consulte la documentación suministrada con dicho sistema.

#### Mantenimiento preventivo

Los datos se almacenan por defecto en el disco duro. Para evitar que el disco se llene, realice una copia de seguridad regular de la base de datos en un medio extraíble (por ejemplo, CD-RW).

Inspeccione el sistema periódicamente para garantizar que su uso sea seguro. Un' técnico cualificado y formado en la fábrica de Nucletron debe realizar las comprobaciones de mantenimiento preventivo, como revisar el codificador de posición (opcional), revisar el sistema de ecografía (opcional), revisar el ordenador portátil, revisar el sistema, realizar la revisión final, etc.

Lic. HUGO ALBANI SUBGERENTE GENER  $\mathbf{P}$ 

Ing. JUAN CARLOS HADDRIGUEZ DIV EQUIPOS INVAPSE.<br>MAT C,P.LA.B. N° 88<br>D,N,J. 13.137.335

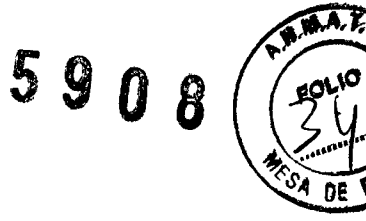

DE

Se recomienda realizar comprobaciones de mantenimiento preventivo una vez al año. Consulte el Manual de servicio de Oncentra Prostate.

#### Calibración de la plantilla

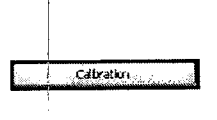

Haga clic en Calibration (calibración) para definir la posición y orientación de la plantilla interna.

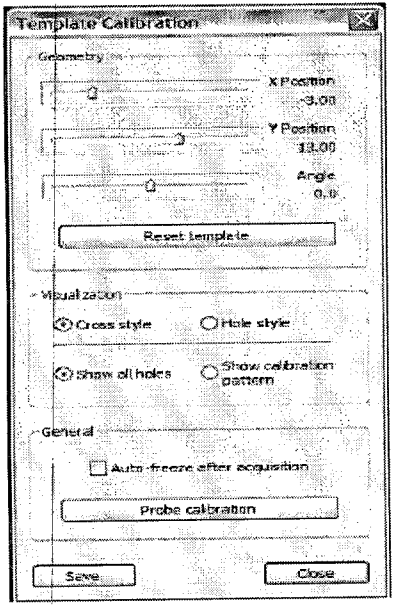

#### FIG. 5-3: CALIBRACIÓN DE LA PLANTILLA

Defina la posición mediante los reguladores deslizantes X Position (posición X) e Y Position (posición Y) y defina la orientación del corte transversal con el regulador deslizante Angle (ángulo). Para restablecer los valores por defecto, haga clic en Reset template (restablecer plantilla).

El procedimiento recomendado para definir la posición y orientación de la plantilla es el siguiente:

thg. JUAN CAR 65 H RODRIGUEZ<br>DIV EQUIPOS MÉDICOS<br>MAT A PLA.E. Nº 882 Lic. HUGO ALBANI SUBGERENTE GENERAL 13.137.335 INVAP S.E.

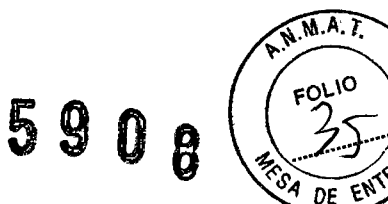

- 1. Instale la sonda y una plantilla en el estabilizador.
- 2. Coloque el estabilizador con la parte superior hacia abajo en un recipiente con agua.
- 3. Inserte las agujas en la plantilla siguiendo una disposición geométrica única (consulte la Fig. 5-4). Asegúrese de que la orientación de todas las agujas es ortogonal respecto a la plantilla.

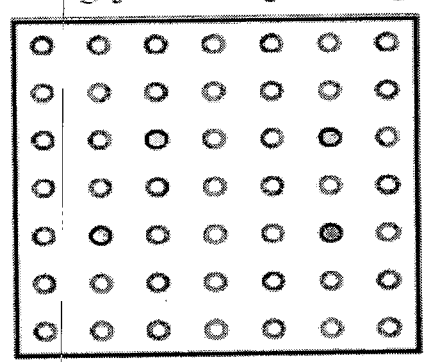

#### FIG. 5-4: EJEMPLO: DISPOSICIÓN DE LAS AGUJAS PARA LA CALIBRACIÓN **DELA PLANTILLA**

- 4. Seleccione una profundidad en la que puedan verse todas las agujas insertadas.
- 5. Compruebe que la sonda no está inclinada. Si es necesario, ajuste el estabilizador y reinicie el codificador.
- 6. Active la superposición de plantilla y adapte la posición y orientación de la misma hasta que se ajuste adecuadamente a las agujas.

Nota: Sólo se puede mostrar la disposición de las agujas (en lugar de todos los orificios de la plantilla), así que deberá definir la disposición en la configuración de la plantilla interna.

Seleccione los símbolos para la superposición de plantilla como Cross style (estilo de cruz) o Hole style (estilo de orificio). El estilo de orificio emplea un círculo con el diámetro de las agujas por defecto. También puede mostrar todos los orificios (Show all holes) o sólo un subgrupo (Show calibration pattern).

Para reducir el uso de la memoria del ordenador durante la planificación, seleccione la casilla de verificación Auto-freeze after acquisition (congelar automáticamente tras la adquisición) para detener la imagen directa después de una adquisición. También puede hacerlo manualmente con el botón Freeze (congelar)

Nota: Los últimos ajustes seleccionados se cargan automáticamente al reiniciar la aplicación.

Para guardar los cambios de la calibración de la plantilla, haga clic en Save (guardar). Para salir de la calibración sin guardar, haga clic en Close  $(cernar)$ .

Ing. JUAN CARLOS H RODRIGUEZ<br>
ON EQUIPOS MEDICOS<br>
MAT CARLOS HE.<br>
MAT CARLO Nº 882<br>
D.W 13 137.335

Nota: Al guardar se almacena la calibración de la sonda y la plantilla.

Lic. HUGO ALBANI<br>SUBGERENTE GENERAL ĂP S.E. ΙN

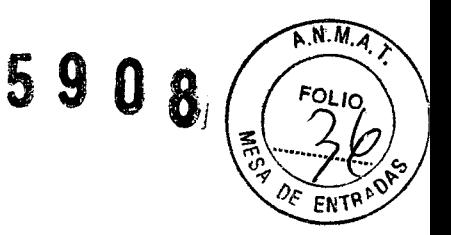

## Calibración de la sonda

•

Debido a la sensibilidad de los datos y al impacto sobre la corrección del tratamiento, la calibración de la sonda sólo debe realizarse por técnicos cualificados. La calibración de la sonda no está disponible para usuarios 'estándar'.

*Pretaución: Una calibración incorrecta* de *la geometría* de *la sonda podría causar* <sup>I</sup> *una geometría incorrecta* de *los volúmenes* en 3D *adquiridos* y, *por* <sup>I</sup> *tanto, una planificación incorrecta.* La *calibración* de *la sonda sólo* debe' *realizarse por técnicos cualificados* y *la geometría resultante* debe *evaluarse minuciosamente.*

#### **Codificador de posición**

#### **Prodedimiento de instalación**

*Notl si* se *require asistencia para la instalación del codificador de posición, por favor confacte* a *su representante Nucletron*

1. Afloje las perillas (Fig. B-2, izquierda, punto 1), y deslice hacia fuera de la corredera de la plantilla.

2. Afloje las perillas (Fig. B-2, derecha, item 1), y saque el adaptador de la sonda.

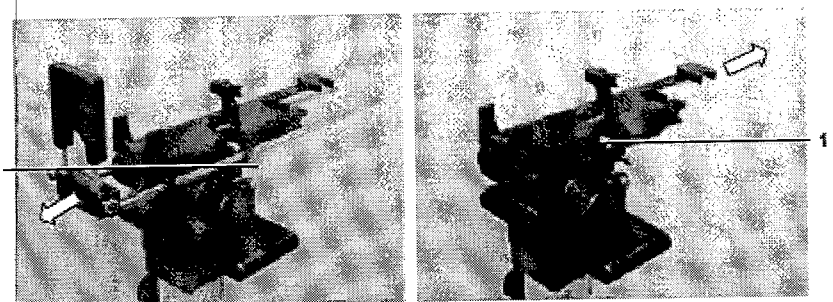

FIG. B-2: REMOVE GRID (LEFT) AND ADAPTER (RIGHT)

3. Para remover el extremo de la placa (Fig. B-3, a la izquierda, el punto 1), desenroscar los 3 tornillos de llave Allen de 3 mm (punto 2). 4. Retire la corredera (Fig. 8-3, a la derecha, el punto 1).

Ing. JUAN CABLOS H RODRIGULL

DIV EQUIPOS MÉDICOS

MATCPIAF Nº 882

13.137.335

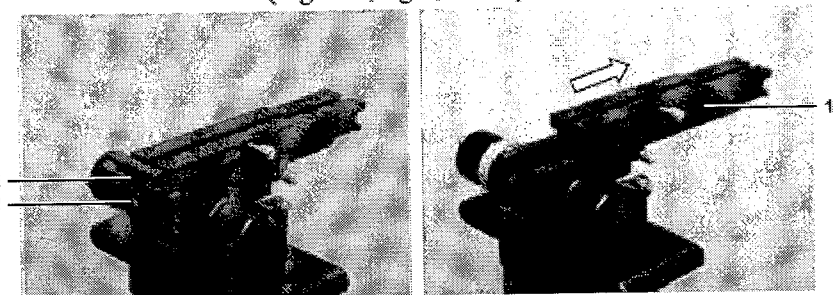

FIG. B-3: REMOVE SCREWS (LEFT) AND SLIDER (RIGHT)

Lic. HUGO ALBANI

<sup>E</sup>NTE GENERAL

 $IP$  S.E.

**SUBGE** 

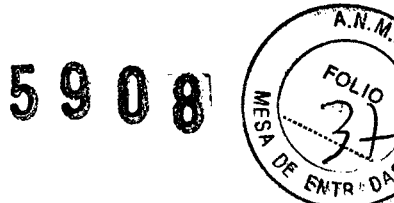

l

5. Presione la perilla (Fig.B-4 a la izquierda, el punto 1) hacia arriba, fuera de la fijacióm (artículo 2).

6. Inplinar la cabeza del stepper (Fig. 8-4, derecha), e insertar el conector del codificador (punto 1) a través de la abertura. Coloque el codificador (punto 2).

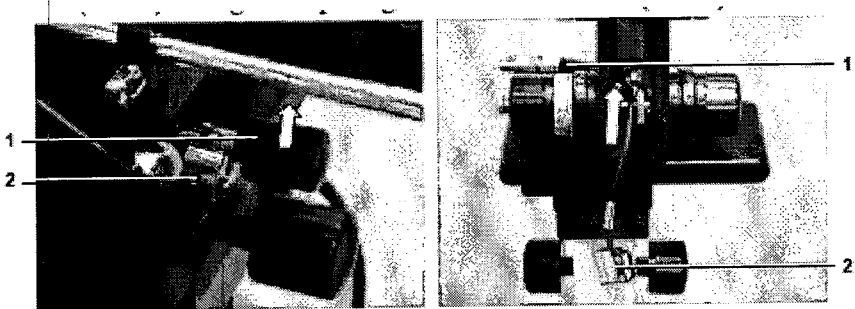

 $\dagger$ IG. B-4: PUSH UP (LEFT); INSERT ENCODER (RIGHT)

l.

I •

lo

•

7. Fije el codificador con el tornillo Allen de 2 mm (Fig. 8-5, a la izquierda, el punto 1). :

 $8\acute{.}$  Incline la cabeza de stepper. Presione la perilla (Fig. B-5, a la derecha, el punto 1) bajo la fijación (artículo 2).

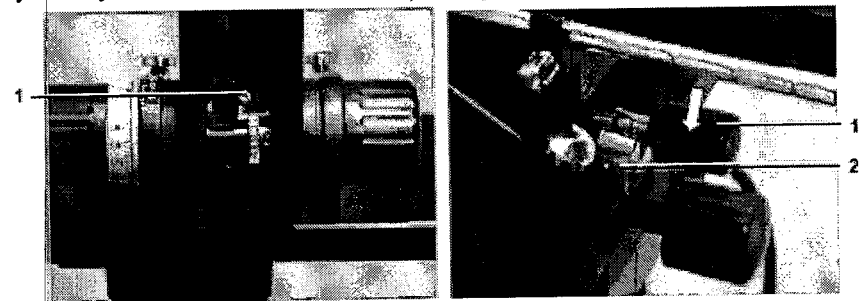

FIG. B-5: FASTEN SCREW (LEFT); PUSH DOWN (RIGHT)

9. Retire la cinta de la tira del imán autoadhesivo (Fig. 8-6, a la izquierda, el punto 1), y pegue la cinta magnética en la parte inferior de la barra de desplazamiento en el área de corte.

10. Inserte la corredera (Fig. 8-6, a la derecha) de nuevo en su posición.

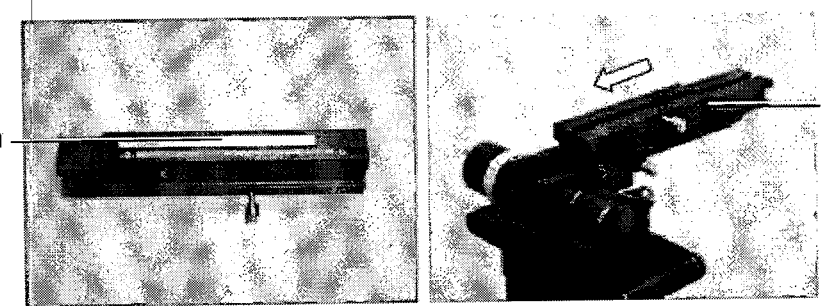

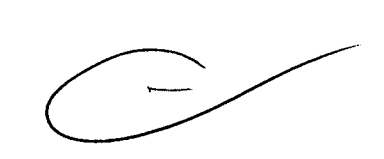

FIG. B-6: ATTACH MAGNET STRIP (LEFT); INSERT SLIDER (RIGHT)

11. Coloque el final de la placa (Fig. 8-7, a la izquierda, el punto 1) Y fije los 3 tornillos de llave Allen de 3 mm (punto 2).

LIC. HUGO ALBANI<br>SUBGRENTE GENERA NTE GFNERAL  $S.E.$ 

**A**LOS H RODRÍGUE<br>KUPOS MÉDICOS<br>INVAP S.E.<br>C.P.I.A.E. N<sup>8</sup> 882 .. 1 13.137.335

5908)

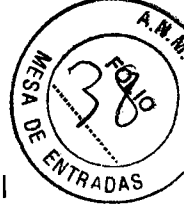

12. Inserte el adaptador de la sonda y tightenm el mando (Fig. B-7, a la derecha, el punto 1).

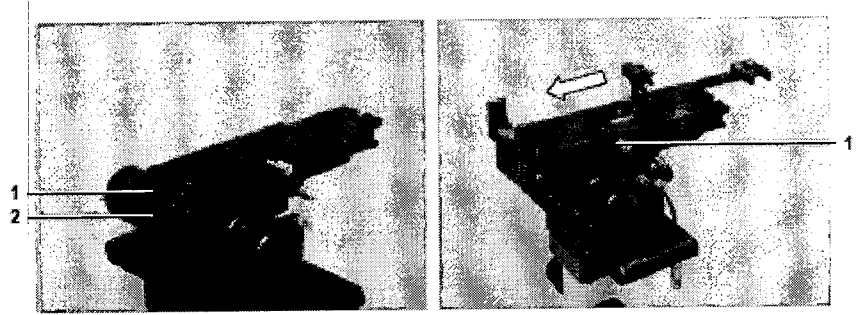

FIG. 6-7: FASTEN SCREWS (LEfT); PLACE ADAPTER {RIGHT}

13. Deslice la corredera con la plantilla y apriete las perillas (Fig. 8-8, punto 1). 14. Siga el procedimiento de aseguramiento de la calidad (véase la Sección 5.1.2.2 del manual de usuario).

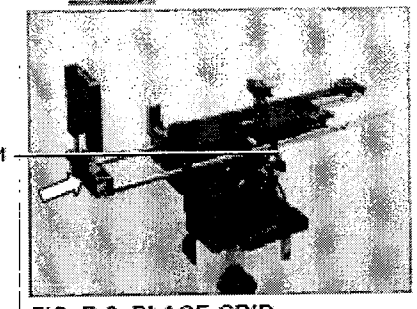

HG. 6-8: PLACE GRID

3.5. La información útil para evitar ciertos riesgos relacionados con la implantación del producto médico; Uso dentro del entrono del paciente

#### **Aplicadores**

•

Las precauciones a tener en cuenta están directamente vinculadas a los aplicadores y accesorios.

iPrecaución! Todos los aplicadores Nucletron han sido comprobados y validados paré uso clínico con el equipo de carga diferida de Nucletron. Sólo los aplicadores Nudletron se garantizan para su uso con este equipo. Si se usan aplicadores no aprobados con los sistemas de carga diferida de Nucletron, entonces la total responsabilidad por el daño, reparación y todas las responsabilidades correspondientes se deben al cliente.

Los aplicadores se utilizan para suministrar una forma de dosis específica al área de tratamiento. Para permitir la cobertura óptima de la dosis, los aplicadores están disponibles para diferentes sitios corporales. .

LIC. HUGO ALBAN<br>SUBGERENTE GENERA<br>INVAP S.E.<br>INVAP S.E. SUBGERENTE GENERA  $\parallel$  IN/VAP S.E.  $\mathbf{1}$ 

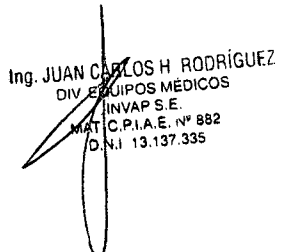

El uso clínico de los aplicadores no se prescribe en este manual. Por favor consulte la documentación que se proporciona con cada aplicador.

5908

Ejemplo de un aplicador ginecológico:

 $\mathbf{I}$ 

•

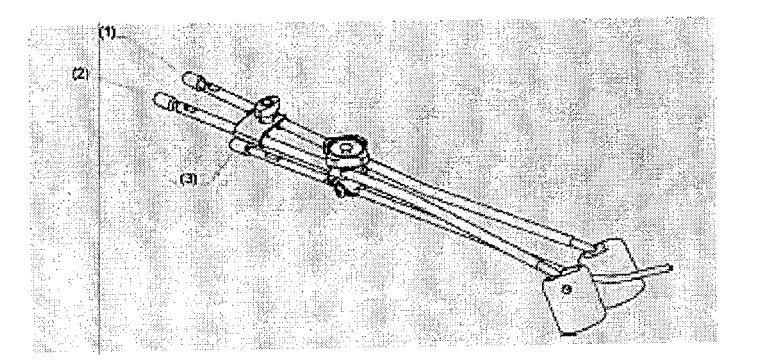

(1) Tubo ovoide - canal 1

(2) Tubo ovoide - canal 2

(3) T!ubo intrauterino - canal 3

El uso clínico de los aplicadores no está prescrito aquí. Diríjase por favor a la documentación que está disponible para cada aplicador.

¡Advertencia! Asegúrese de que el libre paso de las fuentes a través de los aplicadores y tubos de transferencia/adaptadores no están obstruidos por el rizado (p. ej. la curvatura del plástico evita que la fuente pase) o el engaste (p. ej. el uso de alicates puede disminuir el diámetro de los tubos de metal).

¡Advertencia! No lubrique el interior de los aplicadores, tubos de transferencia/adaptadores o catéteres de rayos X.

¡Advertencia! Debido al movimiento del paciente, la temperatura y la humedad del catéter, la posición física y las propiedades cambiarán. Antes de cada tratamiento, compruebe la planificación del tratamiento y el paso sin obstáculos para la fuente.

¡Precaución! Cuando sea posible deje las cápsulas de esterilización en los extremos abiertos de los tubos aplicadores durante la inserción. Retírelos sólo cuando inserte catéteres de rayos  $\dot{x}$  o antes de conectar los tubos de transferencia del sistema de carga diferida. Esto reducirá el riesgo de que materiales extraños y/o fluidos corporales entren en el aplicador y el equipo.

¡Precaución! El aplicador/catéter conectado debe permanecer intacto para mantener un sistema cerrado y evitar que material extraño y/o fluidos corporales entren en el equipo.

¡Precaución! Asegúrese de que los aplicadores flexibles y los tubos de transferencia estén guiados apropiadamente y apoyados para evitar que se ricen durante el tratamiento.

Lic. HUGO ALBANI SUBGERENTE GENER<br>INVAP S.E.<br>ALL

1.

Ing, JUAN CARLOS H RODRIGUEZ OS MÉDICOS VAP S,E, ara evita<br>
CARLOS H ROD<br>
CARLOS MEDICO<br>
CARLOS MEDICO<br>
CARLOS MEDICO<br>
DANI 13.137.335

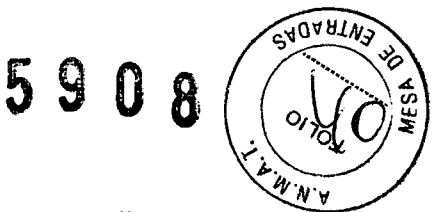

¡Precaución! Evite llevar aplicadores conductores eléctricos en contacto directo con el corazón y la corriente sanguínea.

#### Tubos y adaptadores de tránsito

 $\ddot{\phantom{1}}$ 

•

Los tubos y adaptadores de transito se utilizan para conectar el aplicador a la Unidad de Suministro de Tratamiento. Estos proporcionan una conexión a prueba de fallas para garantizar que el camino hacia la fuente esté cercado y para mantener un camino abierto para que la fuente vaya hacia el área de tratamiento deseada.

¡Advertencia! Durante el mantenimiento y las comprobaciones de control de calidad, compruebe cada acoplamiento de tubo de transferencia tirando suavemente en el tubo. Si se separa o comienza a moverse, no utilice el tubo de transferencia.

#### Tubos de transferencia para agujas

Ejemplo de un tubo de transferencia para agujas:

r.::;J;...:.; .~~,é"~-:,,,,;i ...¡;;:;;;¡;1C

La herramienta para desconectar empuje-ajuste (opcional) se puede utilizar cuando el acceso al acople clic-ajuste sea difícil. Diríjase por favor al guía de usuario (REF 090.686) para obtener más información.

¡Precaución! No utilice ningún dispositivo de pinzamiento tal como alicates o hemostáticos para insertar y retirar una aguja de un tubo de transferencia.

#### Tubos de transferencia para flexibles

Ejemplo de un tubo de transferencia para flexibles: 1--<sup>1</sup> ..•mm ....• li'j".,... <sup>m</sup>' 'm -"'l """,,",,~"""""'"" i.I ..:~W Íf' *f\!ifZt::Z/V~:-- <sup>i</sup>* :trireo' .. ;; *étittt1ritt(,(-r-.*

La herramienta para desconectar empuje-ajuste (opcional) se puede utilizar cuando el acceso al acople dic-ajuste sea difícil. Diríjase por favor al guía de usuario (REF 090.687) para obtener más información.

¡Precaución! No tire del aplicador desde el tubo de transferencia. Esto ocasionará daño en el mecanismo de fijación y la posible rotura del aplicador.

#### Adaptadores

/ conectar al sistema de carga diferida. El adaptador consiste de un extremo de En algunos casos, p.ej. para el aplicador Lumencath, se usa un adaptador para émbolo y un extremo ranurado.

Lic. HUGO/ALBAN SUBGERENT GENERA  $INV$  $AP$  $S.E$ 

the JUAN CARLOS H RODRIGUEZ VAP S.E. IVAP 5.E.<br>P.I.A.E. Nº 882 13.137.335

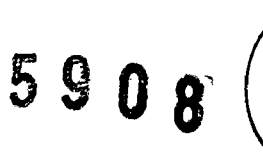

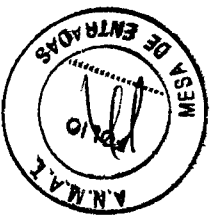

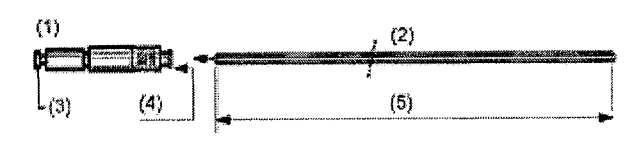

(1) Adaptador

(2) Catéter

..

**•** 

- (3) Émbolo
- (4) Pulse para liberar
- (5) Longitud interna

Para sujetar el adaptador al aplicador:

1. Inserte el extremo abierto del aplicador en el extremo ranurado del adaptador.

2. Empuje firmemente el aplicador hasta que el extremo del émbolo está completamente extendido (el émbolo extendido permite que la fuente se desplace en el aplicador). Si no está completamente extendido la fuente encontrará una obstrucción y volverá a la contenedor de seguridad.

#### **Catéteres de rayos X**

Ejemplo de un catéter de rayos X:

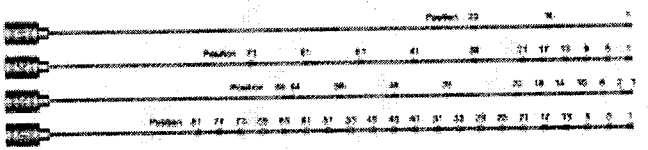

Los catéteres de rayos X con marcadores se colocan en el aplicador para ayudar a la planificación del tratamiento. Los marcadores en varias posiciones definen las posiciones de parada posibles. Para identificar las posiciones de fuente reales en relación a las posiciones del marcador, estos catéteres de rayos X deben estar "calibrados" antes de ser usados para hacer un autoradiografia

**¡Nota!** Asegúrese de que los catéteres de rayos X no están rizados. Esto puede llevar a una calibración inexacta de las posiciones de la fuente.

#### **Semillas 1-125**

thg. JUAN CARVOS H RODRÍGUEZ<br>DIV EQUIPOS MÉDICOS  $k$  PIA F  $N<sup>2</sup>$  R82 13.137.335

#### **Descripción**

Las semillas selectSeeds 1125 son fuentes para la terapia de implante de semillas que se implantan en el tejido para tratar tumores localizados; por ejemplo, el carcinoma de próstata.

En términos técnicos, las semillas selectSeed 1125 son fuentes radioactivas selladas. El yodo-125 radiactivo se deposita en una barra de plata que también sirve como marcador de rayos X. La barra está insertada en un tubo de titanio sellado por láser (vea la Figura 1).

El isótopo yodo-125 tiene una vida media de 59,46 días y se desintegra, como resultado de la captura de electrones, por la emisión de rayos X y radiación gamma

LIC. HUGO ALBANI<br>SUBGERENTE GENERA  $INVAH \succeq$ . E.

en el rango de energía de hasta 35 keV. El material de la cápsula de titanio absorbe los electrones que se emiten durante la desintegración.

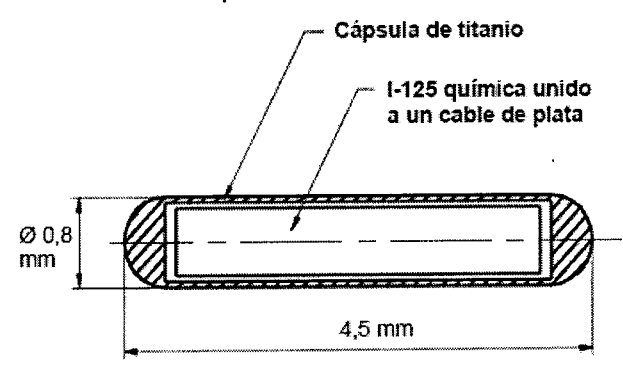

Figura 1: selectSeed l<sup>125</sup>: dimensiones en mm

#### Nota:

 $\begin{bmatrix} 1 \\ 1 \end{bmatrix}$ 

•

El cartucho de selectSeed es desechable y de uso único.

Después de rellenar un cartucho con semillas y envasarlo en una bolsa doble, se esteriliza con vapor y se embala en una caja de cartón de transporte para su envío. Se incluye un certificado de la fuente.

Al recibirlo, debe comprobarse si el embalaje exterior e interior presenta daños, tiene el etiquetado correcto y el contenido es completo:

• Si el embalaje de la bolsa interna está dañado, no se deben usar las selectSeed 1125. Informe al fabricante, que le aconsejará sobre cómo proceder.

• Comunique al fabricante cuáles son las etiquetas que faltan y los detalles incorrectos del etiquetado y el certificado. Las selectSeed 1125 sólo se pueden usar después de consultarlo con la aprobación del fabricante.

#### Implantación

•

Las selectSeed 1125 sólo se pueden implantar con el cargador de semillas. Se insertan agujas huecas especiales en el tejido de la próstata con ayuda de un aplicador (plantilla) y siguiendo la técnica actual para tratar el carcinoma de próstata. La inserción de agujas es un procedimiento de implantación transperineal. Se conecta una aguja al sistema seedSelectron. El cargador de semillas inserta automáticamente las semillas y los espaciadores en la aguja y la extrae. Después se conecta la aguja siguiente.

#### *Nota:*

Las selectSeed 1125 sólo deben implantarlas médicos expertos con formación adecuada.

#### Accesorios

Las selectSeed 1125 sólo deben implantarse con instrumental médico adecuado, como el siguiente: cargador de semillas, agujas, espaciadores y otros accesorios estériles y desechables que sólo puede suministrar Nucletron. ~

 $\overline{\text{Lic. HUGD/A}}$ LBANI SUBGEREN <del>I</del> EL/GENER  $INVAP$  S.E.

.H RODRíGUEZ DIV EQUIPOS MEDICOS NVAP S.E.<br>C.P.I.A.E. N° 862  $\left| \int_{0}^{\frac{\pi}{2}} |S.E.$ 

59

**AUARTWS** 

5908  $\frac{1}{2}$  (3/3<sup>/2</sup>).

La descripción exacta y el uso de los accesorios mencionados anteriormente se encuentran en las respectivas instrucciones de uso. Sólo se garantiza un funcionamiento sin fallos de las selectSeed 1125 si se siguen las instrucciones de uso de los accesorios y se asegura el funcionamiento de los accesorios.

#### Procedimientos de eliminación

 $\mathbf{r}$ 

**•** 

**•** 

, .

Es necesario eliminar selectSeed 1125en las situaciones siguientes:

• Daños o contaminación del cartucho de selectSeed 1125: En caso de que existan semillas que no tengan un sellado fuerte frente a las fugas, deben respetarse determinadas normativas. En cualquier caso, elimine sólo estas semillas en contenedores de acuerdo con las normativas del hospital.

• Las selectSeed 1125 sobrantes han superado la fecha de caducidad. La fecha de caducidad se encuentra en el certificado o el embalaje estéril.

• El paciente excreta las selectSeed 1125.

La eliminación de los materiales de embalaje de selectSeed 1125 (incluido el cartucho) se lleva a cabo de acuerdo con las normativas del hospital. Estas normativas deben cumplir las normas de la autoridad supervisora respectiva.

## 3.6. La información relativa a los riesgos de interferencia recíproca relacionados con la presencia del producto médico en investigaciones o tratamientos específicos;

#### NO APLICABLE

3.7. Las instrucciones necesarias en caso de rotura del envase protector de la esterilidad y si corresponde la indicación de los métodos adecuados de reesterilización;

Al recibirlo, debe comprobarse si el embalaje exterior e interior presenta daños, tiene el etiquetado correcto y el contenido es completo:

- Si el embalaje de la bolsa interna está dañado, no se deben usar el producto estéril. Informe al fabricante, que le aconsejará sobre cómo proceder.
- Comunique al fabricante cuáles son las etiquetas que faltan y los detalles incorrectos del etiquetado y el certificado.

#### Catéteres

#### Piezas suministradas en estado estéril

Inspeccione el embalaje estéril para comprobar que permanece íntegro y no presente daños antes de abrirlo y usar el producto.

En caso de sospecha de contaminación biológica por causa de un embalaje defectuoso puede devolver las piezas a Nucletron para su sustitución (la sustitución queda sujeta a las condiciones y términos de venta de Nucletron; Nucletron no admite la devolución de piezas para su reesterilización). Si decide volver a esterilizar el artículo, los métodos de esterilización recomendados por el fabricante deberán aplicarse una vez. Nucletron no acepta la responsabilidad de la re-esterilización.

LIC. HUGO ALBANI<br>SUBGERENTE GENERAL INVAR  $S.E.$ 

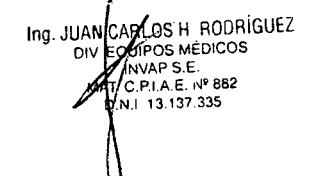

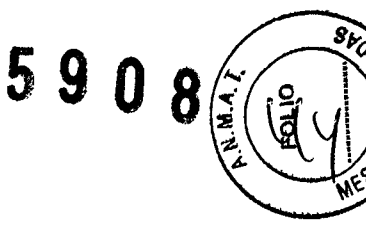

3.8. Si un producto médico está destinado a reutilizarse, los datos sobre los procedimientos apropiados para la reutilización, incluida la limpieza, desinfección, el acondicionamiento y, en su caso, el método de esterilización si el producto debe ser reesterilizado, así como cualquier limitación respecto al número posible de reutilizaciones.

En caso de que los productos médicos deban ser esterilizados antes de su uso, las instrucciones de limpieza y esterilización deberán estar formuladas de modo que si se siguen correctamente, el producto siga cumpliendo los requisitos previstos en la Sección I (Requisitos Generales) del Anexo de la Resolución GMC N° 72/98 que dispone sobre los Requisitos Esenciales de Seguridad y Eficacia de los productos médicos;

#### Agujas

**•** 

 $\mathbf{r}$ 

•

#### Método de esterilización

O Autoclave 134 oC/273°F: Presión: 2 bares (29 psi); Tiempo de esterilización: 3 minutos

 $\Box$  Óxido de etileno (EtO):

Condiciones previas: 4 horas con una humedad relativa del 50%

Gas de esterilización: Óxido de etileno a 100%

Presión de esterilización: 75 kPa (10,9 psi)

Concentración de gas: 1200 mg/L

Temperatura de esterilización: 54 °C (129 °F)

Tiempo de esterilización: 1 hora

Temperatura de aireación: 50 °C (122 °F)

Tiempo de ventilación: mínimo de 4 días

#### Limpieza

Limpie la parte exterior de la aguja con una solución detergente suave y cepíllelos hasta que desaparezca la suciedad visible.

Impida que entre humedad en el interior de la aguja.

#### Aclarado

Enjuague los componentes en agua destilada durante 5 minutos. Una vez haya realizado el enjuague, realice una limpieza ultrasónica en etanol al 70% durante un mínimo de 2 minutos o deje en remojo durante 5 minutos.

Enjuague con agua destilada durante 2 minutos.

Impida que entre humedad en el interior de la aguja.

#### Catéteres

#### Partes suministradas en estado no estéril

Antes de su uso compruebe que todas las piezas se encuentran limpias y estériles. Consulte el apartado referente a la limpieza y esterilización para obtener las instrucciones pertinentes.

*n* Lic. ~'GO ALBANI SUBGEBENTE GENER<br>TNVAP S.E.

Ing. JUAN CALOS H RODRIGUEZ

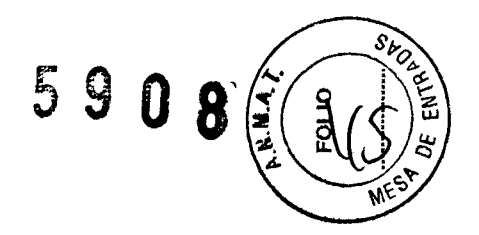

#### **Artículos reutilizables**

 $\mathbf{r}$ 

•

**•** 

**•** 

Las piezas reutilizables están diseñadas para ser reutilizadas (compruebe su vida útil). Antes del uso clínico deberá realizar una inspección de las piezas para detectar signos de un deterioro inaceptable, deslustre, fisuras, manchas, corrosión, decoloración y dobleces. Inspeccione las articulaciones y conexiones a utilizar, así como la fuerza y otras formas de degradación. Piezas no aceptables se deben retirar del uso clínico. No debe reparar el producto ni afilar las puntas de los obturadores y agujas.

#### **Limpieza y desinfección**

Limpie la cara exterior de las piezas con una solución de un detergente suave Y cepíllelas hasta que se haya eliminado toda la suciedad visible.

*Nota: El carla dar de moldeado de rebordes también puede limpiarse con alcohol .*

También puede realizarse una limpieza ultrasónica con agua y detergente suave o alcohol.

Utilice únicamente productos, equipos y métodos de limpieza y desinfección que cumplan las normas legales nacionales.

Niveles mínimos de esterilidad recomendados:

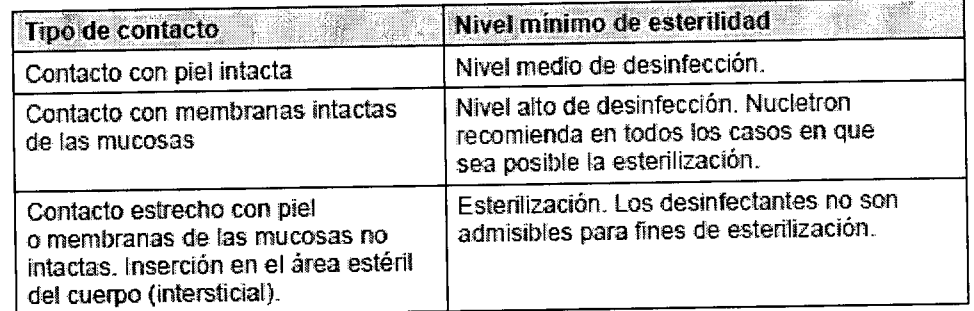

#### **Aclarado**

1. Aclare todas las piezas con agua destilada durante 5 minutos (si no se han aclarado automáticamente en el dispositivo de lavado/desinfección).

**ADVERTENCIA:** Si enjuaga el producto de forma insuficiente después de la limpieza y desinfección puede aparecer una irritación del tejido.

Caso de reutilizar productos empleados con pacientes con deficiencias inmunológicas (potencialmente) conocidas, Nucletron recomienda enjuagar el dispositivo con agua estéril después de la limpieza y desinfección.

No debe volver utilizar dispositivos que se han empleado con pacientes con<br>enfermedad de Creutzfeldt-Jakob diagnosticada.

! جا  $\bigcap_{\substack{D \mid N \text{ is a positive}} \text{the non-cor} \text{ is a positive}}$ Lic. HUG **ic. HUGO ALBANI**<br>BOESSEL PURS 2019 MATCHIAE N° <sup>882</sup> SU8GERE1¡Jrl.TTlFf GENERAL DNI'í 313 INVA ¡ S E  $S.E.$ 

 $\mathbb{R}^2$  . The set of  $\mathbb{R}^2$ 

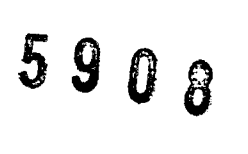

# **SST**

#### **Esterilización**

•

**•** 

•

No se pueden ofrecer instrucciones precisas para la esterilización y aireación por causa de la gran variedad de esterilizadores hospitalarios.

Nucletron recomienda determinados métodos de esterilización de manera general (consulte la tabla siguiente y la descripción situada debajo de la misma). Por ejemplo, esterilización en autoclave durante 3 minutos a 134 °C y con 2 bares. Por lo general, los métodos recomendados son adecuados y se han validado para el producto.

No obstante, el proceso específico (diferentes fases del proceso) para llevar a cabo los métodos recomendados puede ser diferente en función del esterilizador hospitalario. Por ejemplo, se puede realizar la esterilización en autoclave durante 3 minutos a 134 °C y con 2 bares con diferentes fases del proceso (es decir, ¿cuánto tarda en alcanzarse la situación de 134 °C y con 2 bares?, ¿existe una fase de vacío? etc.).

#### ADVERTENCIA

Será responsabilidad del usuario validar cualquier desviación de los métodos de esterilización recomendados. Nucletron no asumirá responsabilidad alguna por cualquier consecuencia debida a desviaciones de los métodos de esterilización establecidos.

Métodos de esterilización recomendados:

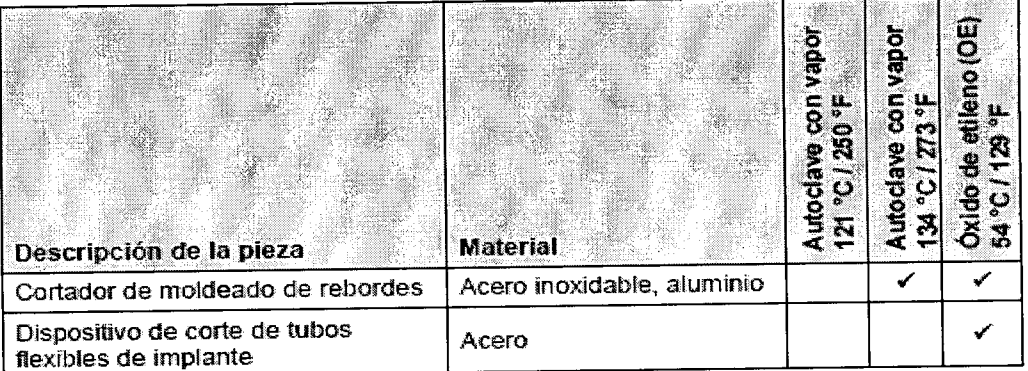

#### Autoclave con vapor 134 °C - 137 °C (273 °F - 279 °F)

Si así se indica en la tabia, puede utilizarse autoclave como rnétodo de esterilización recomendado por el fabricante para la pieza. El ciclo de esterilización validado por el fabricante para autoclave es un cíclo estándar con los siguientes parámetros:

3 minutos a 134 °C (273 °F) y 2 bar (29 psi).

#### Óxido de etileno a 54 °C (129 °F)

Si así se indica en la tabla, puede utilizarse la esterilización con óxido de etileno (DE) como método de esterilizacrón recomendado por e I fabricante para la pieza. El ciclo de esterilización validado por el fabricante es un ciclo estándar con los siguientes parámetros:

- Condiciones previas: 4 horas a 50% HR
- Condiciones de esterilización: El gas debe ser óxido de etileno 100%; la presión, de 75 kPa (10,9 psi); la concentración, de 1200 mg/L; la temperatura, de 54 °C (129 °F); la duración es de 1 hora.
- Condiciones de aireación: temperatura 50 °C (122 °F); duración mínimo 4 días.

#### ADVERTENCIA

la falta de aireación puede provocar irritación tisular.

 $\bigcap$ Lic. HUGO ALBAN SUBG<del>ER</del>EMTE GENERA 1r4\fAP S.E. *1 ~*

Ing. JUAN DABLOS H RODRIGUEZ<br>DIV DAMAP S.E.<br>MATYCRIA.E. N' 882<br>MATYCRIA.E. N' 882

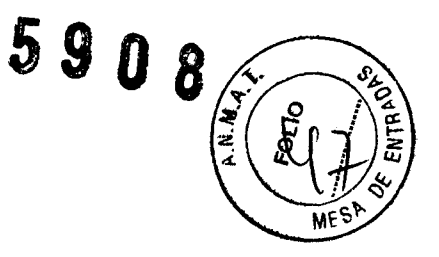

~1

3.9. Información sobre cualquier tratamiento o procedimiento adicional que deba realizarse antes de utilizar el producto médico (por ejemplo, esterilización, montaje final, entre otros);

#### NO APLICABLE

3.10. Cuando un producto médico emita radiaciones con fines médicos, la información relativa a la naturaleza, tipo, intensidad y distribución de dicha radiación debe ser descripta;

Los datos más importantes son:

Fuente radioactiva alta tasa

**•** 

- Actividad de fuente máxima para HDR: ±518 GBq (±14 Ci) de Ir-192
- Actividad de fuente máxima para PDR:  $±74$  GBq  $(±2$  Ci) de Ir-192
- Diámetro exterior de cápsula de fuente: 0,9 mm
- Diámetro x longitud activa máxima: 3,6 mm x 0,65 mm
- Estándares internacionales a los que la fuente se ajusta: ISO 2919, IAEA ST1
- Tolerancias de un posicionamiento de fuente durante el tratamiento: ±1 mm .
- Tiempo de tránsito máximo (dirección simple) para la mayoría de las posiciones de intervalo posibles distales: 5,30 segundos
- La vida útil mecánica mínima de cada unión de la fuente: 25.000 transferencias
- Contenedor de seguridad:
	- o Aleación de tungsteno
	- $\circ$  Actividad de fuente máxima: 518 GBq (14 Ci)
	- o Dosis de superficie máxima: <  $0.15 ~\mu$ Sv/h @ 1 m cargada con una fuente 370 GBq (10 Ci)
	- o Dosis de tránsito con una fuente 370 GBq (10 Ci) Ir-192 para HDR (Según CEI 60601-2-17):
	- o En 20 mm desde el implante con 100 mm de longitud activa: < 4mGy
	- o En 1 m desde el centro del eje del canal: <  $100 \mu Gy$
	- o Dosis de tránsito con una fuente 37 GBq (1 Ci) Ir-192 para POR (Según CEI 60601-2-17):
	- o En 20 mm desde el implante con 100 mm de longitud activa: < 0.4 mGy

OS H RODRÍGUEZ

1.A.E. <sup>14°</sup> 882  $D$  N.I. 3.137.335  $\mathbf i$ ,<br>1

Ing. JUAN CAR

DIV EO **HOS ME!** 

o En 1 m desde el centro del eje del canal:  $<$  10  $\mu$ Gy

Fuente radiactiva baja tasa

- Actividad de fuente máxima para LDR: 0,307 mCi a 1,043 mCi de 1-125
- □ Longitud: 4,5 mm.
- Diámetro externo: 0,8 mm
- Grosor de la pared del material de la cápsula: 0,05 mm.

Lic. HUGO ALBANI<br>SUBGERENTE GENERA RENTE GENERAL , VAP S.E.

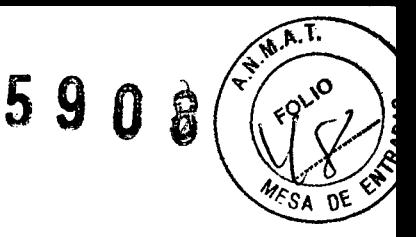

- <sup>I</sup> Impurezas radioquímicas
	- $\Box$  Gamma:  $1126 \le 0.005\%$ .  $\Box$  Beta: Cs134 v Cs137  $\leq$  0.001%.
	- Biocompatibilidad: La superficie externa contiene titanio de acuerdo con ASTM F 6795, que muestra una buena biocompatibilidad.
	- Blindado: latón de 1,2 mm (0,05") de grosor.

#### 3.11. Las precauciones que deban adoptarse en caso de cambios del funcionamiento del producto médico;

#### Sistemas de braquiterapia Precauciones

I

•

Se parte del supuesto que el usuario emplee el producto (software y hardware) de acuerdo con las instrucciones contenidas en este manual que deberá leer antes de proceder al uso del sistema. Cualquier desviación no autorizada de los procedimientos descritos en este manual puede afectar a las obligaciones contractuales entre el comprador y el vendedor.

#### Mensajes de error relativos al entorno

Cuando el sistema detecte anomalías en el entorno del sistema, detendrá el funcionamiento del sistema. Entonces, el usuario deberá rectificar el problema indicado y reiniciar el sistema antes de continuar.

#### Mensajes de error relativos a los datos

Cuando el sistema detecte anomalías en los datos importados desde otros sistemas o introducidos por el usuario, informará al usuario sobre los problemas detectados. Entonces, el usuario debe rectificar los datos indicados antes de continuar.

Durante el cálculo de dosis, se realizan varias comprobaciones en los datos utilizados como base para el cálculo. Si se detectan incoherencias o defectos, se cancela el cálculo y los mensajes de error se incluyen en una lista en el archivo de registro cronológico para el cálculo afectado. Los mensajes de error de cálculo de dosis no se incluyen en la lista siguiente, ya que incluyen información detallada sobre la naturaleza del problema y el elemento de los datos que lo ha causado.

#### Oncentra Prostate

# Planificación virtual: instrucciones de Funcionamiento

#### Advertencia:

Parámetros incorrectos de entorno darían lugar a una geometría imprecisa del paciente.

#### Advertencia:

Las adquisiciones con una plantilla incorrecta o ajustes de plantilla no válidos podrían originar un plan de tratamiento impreciso.

Lic. HUGO ALBANI SUBGE&ENTE GENERA  $\lim_{n \to \infty} \frac{1}{n}$ 

Ing. JUAN CARLOS H RODRIGUEZ DIV FOULDOS MEDICO  $C.P.I.A.E. N<sup>9</sup> 882$ N.I 13.137.335

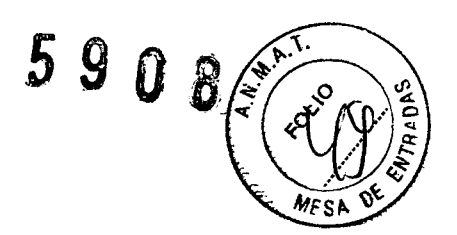

,

## Advertencia:

Para evitar lesionar al paciente, mueva la sonda cuidadosamente.

#### Advertencia:

No inserte la sonda a más profundidad de la necesaria para el tratamiento.

#### Advertencia:

Asegúrese de que ha desactivado la visualización de la plantilla interna del ecógrafo antes de comenzar la adquisición.

3.12. Las precauciones que deban adoptarse en lo que respecta a la exposición, en condiciones ambientales razonablemente previsibles, a campos magnéticos, a influencias eléctricas externas, a descargas electrostáticas, a la presión o a variaciones de presión, a la aceleración a fuentes térmicas de ignición, entre otras;

#### Compatibilidad electromagnética

• lEC 60601-1-2.

## Computadora de Consola de Comunicación de Tratamiento y Dispositivos Externos

Sólo podrán utilizarse computadoras y dispositivos externos con validación de Isodose Control para la computadora de Consola de Comunicación de Tratamiento. Deberán cumplir con las siguientes normas (declaración de conformidad, Isodose Control) de seguridad:

- Internacional: lEC 950
- Europa: EN 60950
- EE.UU.: UL 2950

#### Emisiones electromagnéticas

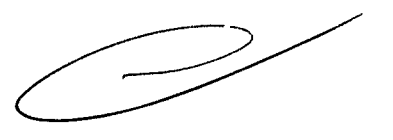

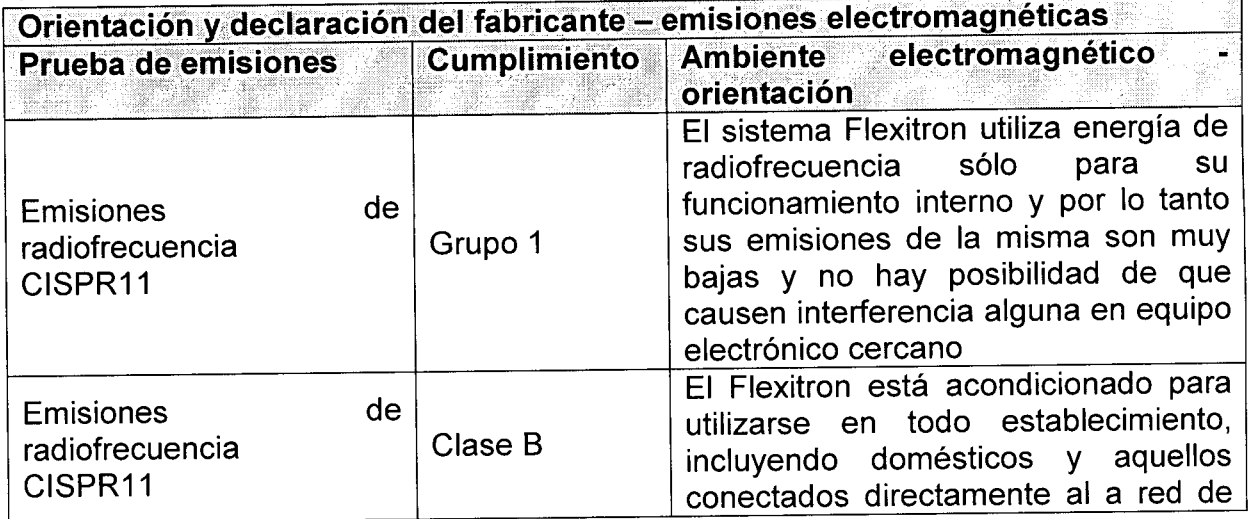

 $\mathsf{Lic}$ - $\mathsf{H}\mathcal{Y}\mathsf{GO}$  ALBAN SUB YENTE GENER VAP S.E. 1  $\mathbf{I}$ 

H RODRIGUEZ Ing. JUAN CAP UAN CARLOS H<br>DIV EOUPOS MÉ<br>MAT CHAR S.E. OS MÉDICOS .A.E. Nº 882 137.335

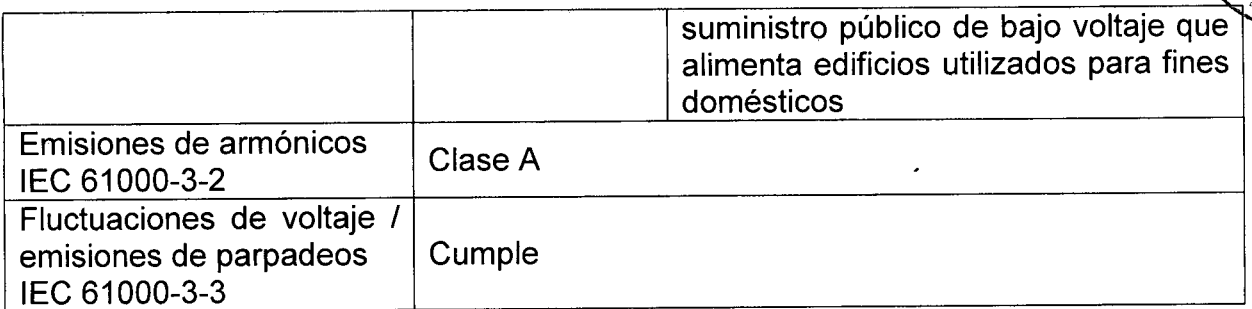

 $1-\frac{1}{2}$  ,  $1-\frac{1}{2}$  ,  $1-\frac{1}{2}$  ,

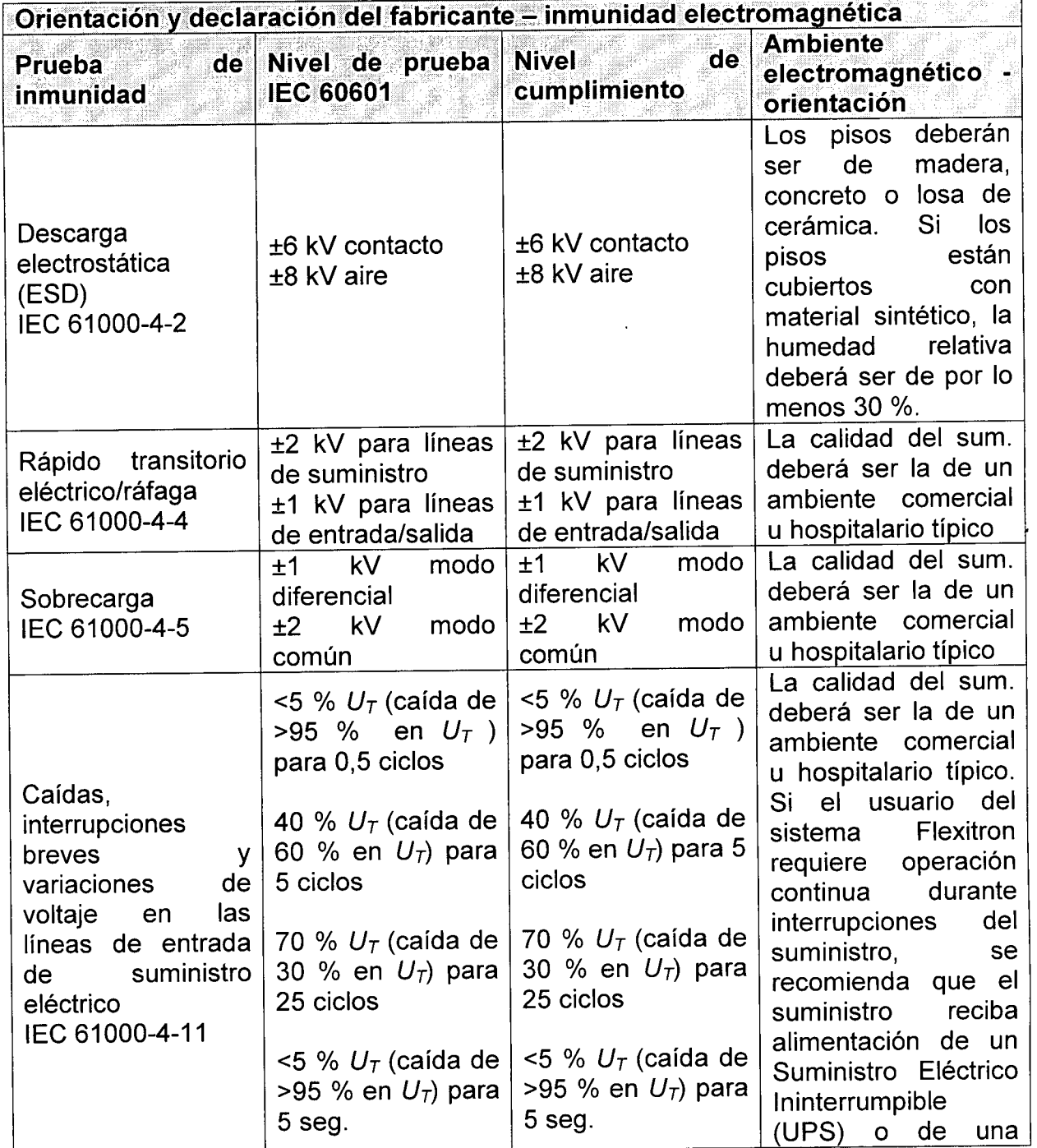

SUBGERENTE GENERA  $1 N VAP$  S.E. \)

•

•

tng JUAN CA OS H RODRíGUEZ **MAT C.H.A.E.** Nº 882

 $\bigoplus$ 

 $F^{O^{10}}$ 

 $\overline{\Delta}$ 

 $\frac{1}{3}$ ্

5908

! i

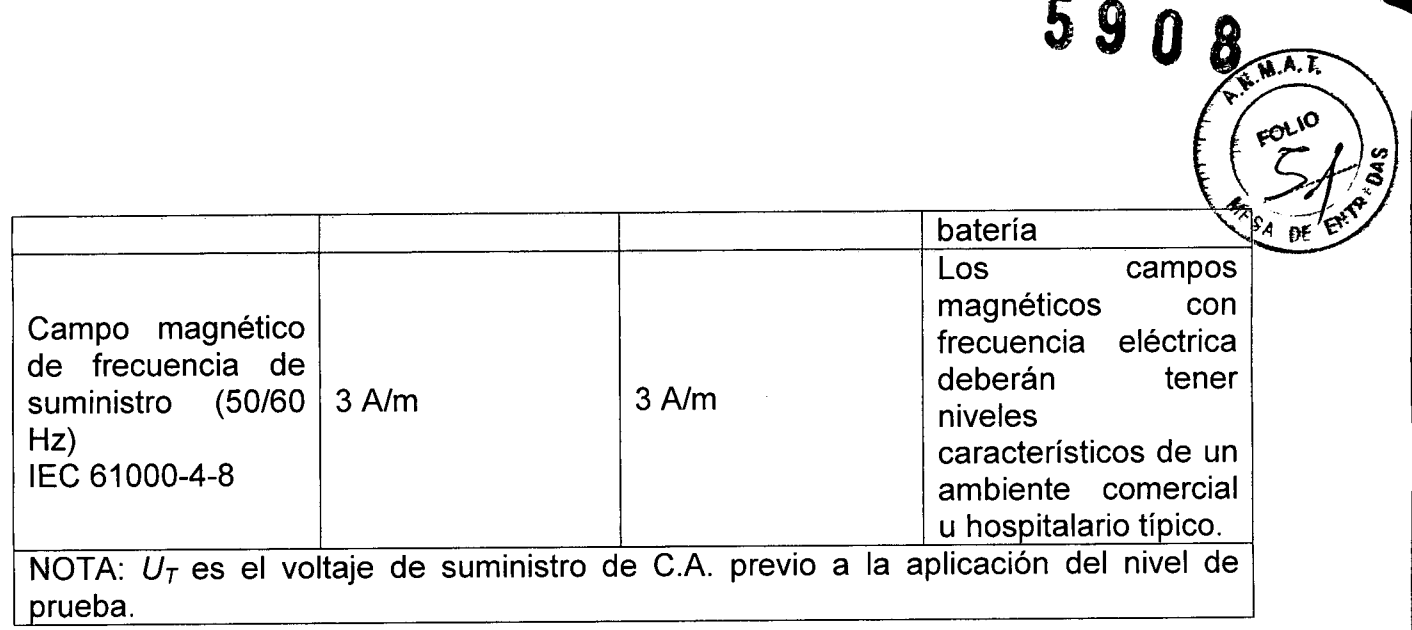

3.15. Los medicamentos incluidos en el producto médico como parte integrante del mismo, conforme al ítem 7.3. del Anexo de la Resolución GMC N° 72/98 que dispone sobre los Requisitos Esenciales de Seguridad y Eficacia de los productos médicos;

#### NO APLICA

3.16. El grado de precisión atribuido a los productos médicos de medición.

NO APLICA

GENERAL S t ŦЕ INVAP S.E.

•

Ing. JUAN/UARLOS H RODRIGUEZ<br>DIY EQUIPOS MÉDICOS<br>MAT C.P.I.A.E. Nº 882 D.N.I 13.137.335

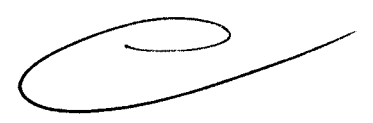